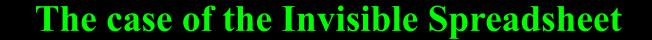

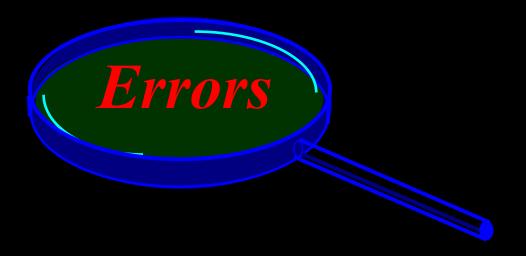

The Spreadsheet Detective, Read On...

(Ctrl+PgDn)

(Just press Esc or Enter for any initial circular reference and external links messages when this sheet was opened.)

Version 5.8, January 1999

| $\overline{}$ |   | _ | £ | : | 1 |
|---------------|---|---|---|---|---|
| Н             | n | n | T |   | I |

|                |      |                         |              | 1 TOIL      |            |          |             |           |   |
|----------------|------|-------------------------|--------------|-------------|------------|----------|-------------|-----------|---|
|                | А В  | С                       | D            | E           | F          | G        | H I         | J         | K |
| <u>1</u><br>23 |      |                         |              |             |            |          |             |           |   |
| 4              |      |                         |              |             |            |          |             |           |   |
| 5              |      |                         |              |             |            |          |             |           |   |
| 6              |      | Can you find a          | all the e    | errors in   | 1 even     | this si  | mple        |           |   |
| 7              |      |                         | sprea        | dsheet      | ?          |          |             |           |   |
| 8              |      |                         |              |             |            |          |             |           |   |
| 9              |      | С                       | D            | E           | F          | G        | Н           |           |   |
| 1              | 31   |                         | Qtr 1        | Qtr 2       | Qtr 3      | Qtr 4    | Total       |           |   |
| 2              |      | Sales (Gross)           | 600          | 1,700       | 1,900      | 1,400    | 5,000       |           |   |
| 3              |      | Cost of Goods Sold      | 400          | 1,500       | 1,400      | 1,100    | 4,000       |           |   |
| 4              | 34   | Gross Profit            | 200          | 200         | 550        | 300      | 1,050       |           |   |
| 5              | 35   | Fixed Costs             | 79           | 94          | 94         | 28       |             |           |   |
| 6              | 36   | Capital                 | 4,000        | 4,000       | 5,000      | 6,000    |             |           |   |
| 7              | 37   | Profitability           | 3.0%         | 2.7%        | 9.1%       | 4.5%     |             |           |   |
| 8              |      |                         |              |             |            | ·        |             |           |   |
| 0              | Spr  | eadsheets are notoric   | vuoly diffic | sult to val | idata and  | l undote | etad arras  |           |   |
| 1              |      | e caused large finance  |              |             |            |          |             |           |   |
| 2              |      | Spreadsheet Detective   |              |             |            |          |             |           |   |
|                | high | llight the errors withi |              |             |            |          |             |           |   |
| 3              | func | ctions.                 |              |             |            |          |             |           |   |
| .4<br>.5       |      |                         | W            | ww.uq.ne    | et.au/dete | ctive, d | etective(a) | uq.net.ai | ı |
| 16             |      |                         |              | 1           |            |          | Software (  |           |   |

ACN 079 368 200 Phone +61 7 3391 7727 or +61 (500) 51 7727

47 48

#### Shaded

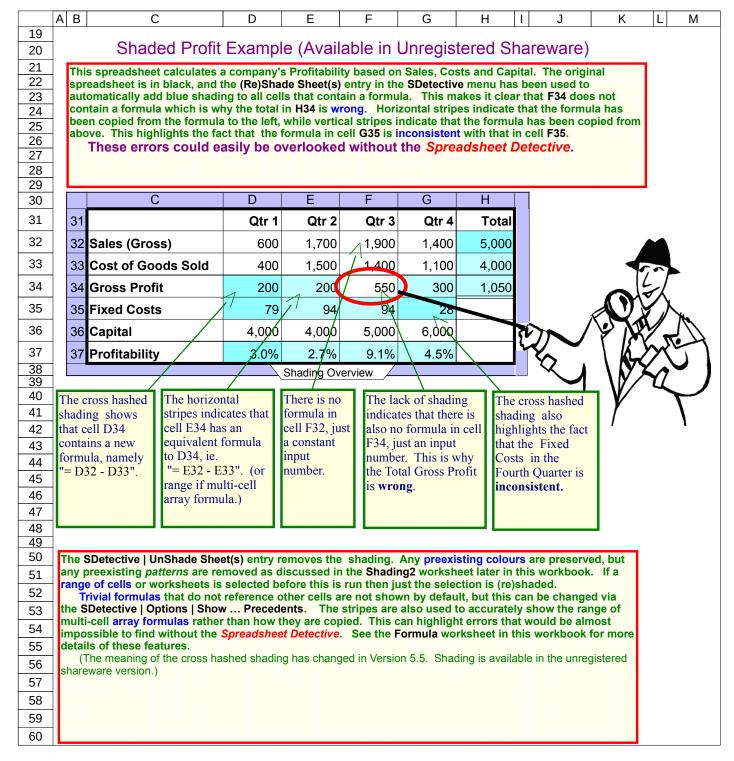

#### DescOne

ABCDEFGHIJK

# Describe One Cell (Available in Unregistered Shareware)

In this worksheet cell D34 has been selected and then the SDetective | Describe 1 Cell option has been used to add the green box that describe the formula within that cell. The Spreadsheet Detective has added green AutoNames to the blue formulas which describe cell references based on cell labels. Thus the reference to D33 has been decorated with "'CosOfGooSol" which is an abbreviation of the label in C33. Unlike conventional Named Ranges, AutoNames are automatically updated as the model evolves and the labels change. This is particularly important in larger spreadsheets where one cannot easily see which cell is being referenced.

The "#" indicates that D33 is an input value, and dubious references can be highlighted in red as described later in the Checks worksheet. This option is usually used in conjunction with shading as shown.

The green box can simply be deleted if no longer required. It is available in the unregistered shareware version.

|    | С                  | D                | E                 | F       | G      | Н     |
|----|--------------------|------------------|-------------------|---------|--------|-------|
| 31 |                    | Qtr 1            | Qtr 2             | Qtr 3   | Qtr 4  | Total |
| 32 | Sales (Gross)      | 600              | 1 700             | 1,900   | 1,400  | 5,000 |
| 33 | Cost of Goods Sold | D34: = D32'Sales | s# - D33`CosOfGoo | 1,400   | 1,100  | 4,000 |
| 34 | Gross Profit       | 200              | // 200            | 550     | 300    | 1,050 |
| 35 | Fixed Costs        | / 79             | 94                | 94      | 28     |       |
| 36 | Capital            | 4,000            | 4,000             | 5,000   | 6,000  |       |
| 37 | Profitability /    | #NAMÉ?           | #NAME?            | #NAME?  | #NAME? |       |
|    |                    |                  | Full Docume       | ntation |        |       |

This annotation just describes the one selected cell, D34. Note that the *AutoNames* 'Sales and 'CosOfGooSol clarifies cryptic references like D32 and D33. Any invalid references are highlighted by incorrect AutoNames.

 By default, this option remembers any Names and Autonames that were derived previously by it or (re)Annotate Sheet(s) which avoids having to determine them again. However, this can be inaccurate if Excel Names or cell labels change between invocations. Invoking SDectective| About flushes the cache and so forces Names to be determined next time a cell is described. SDetective | Options | Names | Reload Names each time can suppress this optimization if necessary. Other options are described later in this workbook and in the technical reference manual.

### Annotated Profit Example (Registered Licence Only)

The following spreadsheet demonstrates a more convenient graphical representation of the formulas and Named Ranges in a way that is integrated with the main spreadsheet. This powerful representation is not available in the unregistered shareware version, but the report described in the next worksheet provides an alternative that is available.

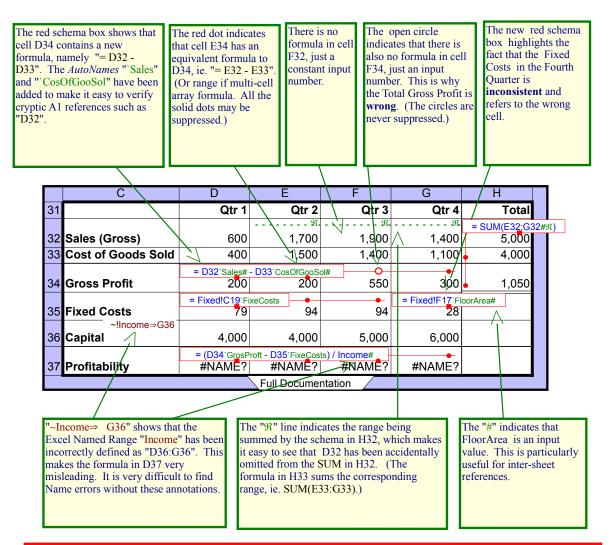

The default options produce slightly different annotations because the solid dots are suppressed for efficiency but the circles are never suppressed so the meaning is still clear. Diagonal lines are also added to cells that contain precedents. This is described in detail in the AssetReg98/97 worksheets.

As with shading, trivial formulas that do not reference other cells are not shown by default, but this can be changed via the SDetective | Options | Show ... Precedents. The lines and dots are also used to accurately show the range of multi-cell array formulas rather than how they are copied. This can highlight errors that would be almost impossible to find without the Detective. See the Formulas worksheet in this workbook for more details of these features.

Each red box contains a "Schema" which describes the formula in the corresponding cell. These descriptions make it easy to verify that cell D34 contains the formula "= D32 - D33", and that cell E34 contains the formula "= E32 -E33" but that cell F34 does not contain a formula. This is why the Total in H34 is wrong. The new schema box in G35 also highlights the fact that this formula is inconsistent. (See the Misc worksheet for array formulas.)

The "Â"s in row 32 indicate which cells are being summed by the formula in cell H32, namely "= SUM(E32:G32)". This makes it clear that D32 is not included in the total which highlights another error in this model. This has been copied down the column, so cell H33 contains "= Sum(E33:G33)"

The Spreadsheet Detective has automatically augmented the reference to cell D32 in the schema in cell D34 with the AutoName "Sales" because "Sales (Gross)" is the label in cell C32. Automatically including labels with formulas makes them easier to understand as well as making incorrect references more obvious. Likewise

'CosOfGooSol" in cell D34 is an abbreviation of the label "Cost of Goods Sold".

## Formula Report (Available in Unregistered Sharware)

The following worksheet contains a report of the formulas in the previous Profit worksheet. It is available in the unregistered shareware version.

Note that a formula "Schema" is only printed once for each range of cells that contains the same formula, subject to normal relative addressing. Thus row 10 indicates that cell H32 contains the formula "=SUM(E32:G32)", while cell H33 contains essentially the same the formula "=SUM(E33:G33)".

The first column describes the range of cells that contain the schema. Thus row 11 indicates that all cells in the range D34:G34 except cell F34 contain the schema. This is why the Total in H34 is wrong. The second column contains an abbreviation of the labels that describes the first cell in the range. The third column contains the text of the schemas and the Spreadsheet Detective has automatically added AutoNames in the same way as they were added to the green boxes of the previous DescOne worksheet.

AutoNames in the same way as they were added to the green boxes of the previous DescOne worksheet. Row 14 shows that the Named Range "~Income" has been defined to be D36:G36. Referring back to the original spreadsheet shows that this definition is wrong, and that formulas that use it such as the one in D37 are thus very misleading. This is further highlighted by the second column in the report because the label on the row is "Capital". Excel provides basic tools to find the definition of a specific Named Range, but this report makes it easy to find and validate which Named Ranges are def

#### Profit\$sdr

```
Α
                               В
                                                                                 С
1
                                   The Spreadsheet Detective Formula Report
2
                            Double click on a row to go to the corresponding cell, press F5 to return to this worksheet
3
     Range
                      Label
                                          Formula/Defined Range Name
4
10
                      'Total'Sales
     H32:H34
                                          = SUM(E32:G32`Qtr2:`Qtr4#)
     D34:G34 - F34
                       `Qtr1`GrosProft
                                          = D32`Sales# - D33`CosOfGooSol#
11
     D35:F35
                      `Qtr1`FixeCosts
12
                                          = Fixed!C19`FixeCosts
     G35
                       `Qtr4`FixeCosts
                                          = Fixed!F17`FloorArea#
13
     D36:G36
                      Capital
14
                                          ~Income
     D37:G37
                      `Qtr1`Profity
15
                                          = (D34'GrosProft - D35'FixeCosts) / Income#
16
17
18
     Statistics for this sheet annotated on 19-Oct-1998 15:52
19
     Size: 37 Rows by 8 Columns
20
21
22
23
24
25
26
27
28
29
30
     Nr Formulas: 14
     Nr Schemas: 5 * Average nr symbols per Schema: 4.2 = Total Complexity: 21
     Reference to Non Numerics: {}
      Constants: (3)
      Large formulas: {}
      Unprotected Schemas: (3)
      Unprocessed Ranges: {}
31
32
33
34
     Formula Map
      '.': Empty, '#': Number, "": Text, 'Ss': Schema,
      '^'/'<': Schema is Above/Below, '?': Error, '$': Trivial Formula
<del>35</del>
36
37
                ABCDE FGHIJ
38
            30 ..""" """..
39
40
                ABCDE FGHIJ
41
42
            31 .#."" """..
43
            32 .#"## ##S..
44
            33 .#"## ##^..
45
            34 .#"S< #<^..
46
47
            35 .#"S< <S...
48
            36 .#"## ##...
49
            37 .#"S< <<...
50
```

## Installing and Using the Spreadsheet Detective

To use the Spreadsheet Detective select appropriate entries from the SDetective menu or toolbar. If these are not visible, then simply open the file Detect.xla which should be in the same folder as this workbook.

The (Re)Shade Sheet(s) entry can then be chosen from the SDetective menu or toolbar to shade selected spreadsheets. The Unshade Sheet(s) entry removes the shadings. Likewise (Re)Annotate Sheets will add the graphical annotations while UnAnnotate Sheet(s) will remove them. If more than one spreadsheet is selected they will all be processed. If a range of multiple cells is selected then just that range within a worksheet is quickly processed. Preexisting annotations are always removed from the entire spreadsheet except when ReShading in which case just the selected range is processed. Other entries can describe a single formula, produce reports, and compare a spreadsheet as described in this workbook.

This workbook contains the main documentation, but additional information can be found in the DetectTS.rtf technical supplement. SDetective | Insert Legend will also insert a one page summary of the main features which can be included with any annotated spreadsheets that are given to clients or managers.

The main menu options are repeated in the SDetective Toolbar as follows:-

(Re)Shade Sheet(s)

UnShade Sheet(s)

Describe 1 Cell

(Re)Annotate Sheet(s)

Multiple Sheet (S) UnAnnotate Sheet (S)

Report Sheet(s)

Report on a Cell's Precedents

(Re)Compare Sheet(s)

UnCompare Sheet(s)

Options

The Spreadsheet Detective is also available as a shareware version. This contains the core functionality including the shading, formula report, map, AutoNames, error highlighting, and describe one cell. However, the following advanced functionality is not available in the unregistered shareware version:-

- The graphical annotations added to the active worksheet.
- Year 2000 Analysis
- The Precedent Report
- Spreadsheet Comparison

Annotated worksheets are used to demonstrate several features such as external reference and named range processing in this document, but most of these features are also available in the formula report for unregistered users.

If you are using the shareware version regularly then you are required to register it to help fund the tool's development. We are a small company that depends on registration fees. You will find that the graphical annotations are a very convenient way to review a spreadsheet.

There is also a time limited but otherwise unrestricted evaluation version of the tool which may be obtained by contacting us at the address on the Profit worksheet. This can be distinguished from the shareware version because the shareware version has the words "Unregistered Shareware" in very large letters on the initial splash dialog.

Licence conditions can be found in the file order.htm.

To install the Spreadsheet Detective from a floppy disk simply copy the entire Detect\* directory (where \* is the version number) to a suitable place on your hard disk or network drive such as C:\Program Files\Detect\*\ and go to step 5 below. To install a Web/E-Mail version do the following:-

- 1. Create a folder in which to place the software such as "\Program Files\Detect\*\" (where \* is the version number). Make sure the folder is empty.
- 2. Unattach/Save the Detecta.Exe attachment there. Windows Explorer's default mode will hide the ".exe" part so the file may look like "Detecta", but note the trailing "a".

Also make sure that you press the shift key should you need to move the file or windows may create a short cut instead of moving the file. If this happens then delete the short cut and try again. If you have difficulty try to copy the file and then delete the original. It is essential that the "Detecta.exe" Application file is in the folder, not just a short cut.

- 3. Now execute the Detecta.exe program (double click on it) and the files will then "pop out" of the compressed archive. They pop out to the folder in which the Detecta.exe file is in.
- 4. If you have registered (purchased) the Spreadsheet Detective you will also received a Detecti.ini file as a separate attachment that acknowledges your licence. Simply replace the default evaluation Detecti.ini file that popped out of the archive with the attached version.

- 5. Invoke a new copy of Excel and open theadd-in file. There are four versions, for Excel 95 and 97 use DetectR.xla (Registered), DetectUR.xla (Unregistered), or use Detect2R.xla or Detect2U.xla for Excel 2000 security versions. Do not use any existing FormScheme/SDetective toolbars the very first time that you invoke a new version of an add-in such as the Detective.
- 6. Next time Excel is invoked, the SDetective toolbar will appear and pressing any button will cause the add-in to be loaded. Alternatively, simply open the DetectR.xla or DetectUR.xla file directly and then invoke the software from the SDetective menu.
- 7. For Excel 2000 versions the add-in is self signed to Southern Cross Software Queensland. The first time you use it Excel will present a security dialog. The first time you use the Detective Excel 2000 will present a security dialog. Enable macros the and click "Always trust macros from this source". See the Installation sheet for more on security.

To uninstall the software simply delete the files and folder, and then delete the SDetective toolbar. The Spreadsheet Detective does not tinker with the registry or any other system configuration files.

When installed in this manner, the Detective will not appear in the Tools | Add-Ins list. Extra information is available in the Installation! worksheet in this workbook should that be necessary.

The Spreadsheet Detective has been written using Excel 7.0 (for Windows 95) and has been tested and

tuned for Excel 97. Excel 5.0a (for Windows 3.11) is no longer supported due to a lack of demand. It also Amajor benefit of the Spreadsheet Defective is that it enables the annotated spreadsheets to be printed in reports that a provide a meaningful record of the assumptions that underlie the model. Many people find that it is easier to review a printed report because a normal paper page is much bigger than a computer screen so that more cells can be seen at once. Several pages can be taped together to produce an even more comprehensive view. It is also convenient to be able to tick off the formulas as they are verified.

If any page breaks had been set manually before the spreadsheet was annotated, they will probably need to be changed to print the annotated spreadsheet correctly. The easiest way to do this is to set the File | Page Setup | Fit To to an appropriate number of pages wide and tall because this option causes any manual page breaks to be ignored but not forgotten. If the Adjust to % zoom option is subsequently re-enabled when the worksheet is unannotated, the original manual page breaks will be reinstated. (The Spreadsheet Detective cannot automate this because detecting manual page breaks can be extremely slow in Excel.)

The Spreadsheet Detective automatically enables gridlines and row/column headings. It is also recommended that the size of the margins be substantially reduced for large spreadsheets. The File | Page-Setup | Sheet | Black-and-White may occasionally be useful on some black and white printers to make the coloured text sharper.

Excel provides in built tools that enable individual formulas to be examined and edited *after* a problem has been detected. For example, the "Audit" tools can show an individual cell's dependent and precedent cells, while Excel 97 enables a cell's precedents to be coloured while the cell is being edited. However, Excel provides no effective way to review and document a spreadsheet as a whole.

This makes the presence of subtle errors notoriously difficult to detect. Several surveys have found that a large proportion production spreadsheets of even moderate complexity often contain significant errors despite users expressing a high degree of confidence in their correctness. Thus it is important that all the formulas in a model be carefully reviewed before any important decisions are based upon them.

The Spreadsheet Detective can be an important aid in this process because it highlight inconsistent formulas and so greatly reduces the number of formulas that need to be reviewed. Adding AutoNames to the "A1" references within each schema makes them much easier to understand as well as making incorrect cell references much easier to detect, and dubious constructs are automatically highlighted in the reports.

Large, complex formulas will produce large, complex annotations. The Spreadsheet Detective uses a number of techniques to simplify the annotations. However, a key to good modeling regardless of whether the Detective is used is to split complex formulas into intermediate formulas which can be placed in hidden rows and columns if necessary. While the Spreadsheet Detective is an important tool for dealing with complexity, there is no substitution for good modeling techniques. More information can be found on the web site.

While Southern Cross Software Queensland (SCSQ) has taken care to produce a professional product SCSQ obviously does not accept any liability for the consequences of using the tool. The software is supplied "as is" and no warranties are made as to the tool's merchantability or fitness for any particular purpose. In no event shall SCSQ or anyone involved in the creation, production or delivery of the software be liable for any damages whatsoever arising out of the use of this software. The entire risk arising out of the use or performance of the software remains with the purchaser and user.

Other licencing information can be found in Order.htm (via SDetective | About)

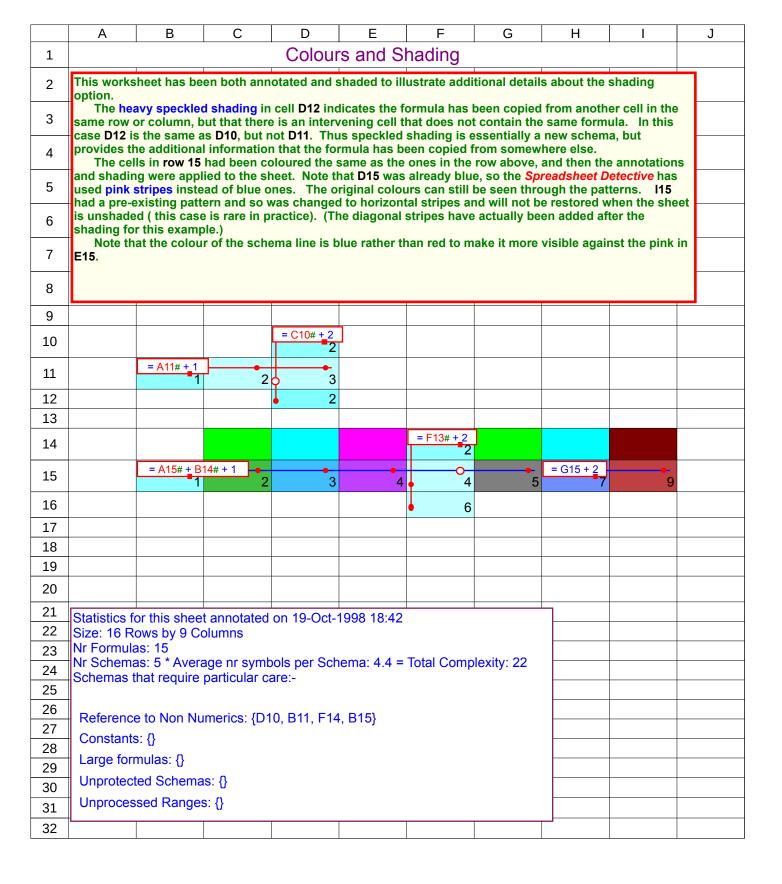

|                                                                                                    | Α Α                                                                                                    | В                                                                                                    | C                                                                                                    | l D                                                                                                    | E                                                                                                    |                                                                                                    | G                                                                                       | H                                                                                    |                                                                                | J                                  |  |  |  |  |
|----------------------------------------------------------------------------------------------------|----------------------------------------------------------------------------------------------------|----------------------------------------------------------------------------------------------------|----------------------------------------------------------------------------------------------------|----------------------------------------------------------------------------------------------------|----------------------------------------------------------------------------------------------------|----------------------------------------------------------------------------------------------------|-----------------------------------------------------------------------------------------|--------------------------------------------------------------------------------------|--------------------------------------------------------------------------------|------------------------------------|--|--|--|--|
| 1                                                                                                    | Other Checks                                                                                                    | and Wa                                                                                                    | rnings (A                                                                                                    | Available                                                                                                    | in Unre                                                                                                    | gistered                                                                                                    | Sharew                                                                                  | are)                                                                                 |                                                                                |                                    |  |  |  |  |
| 2                                                                                                    | This worksheet describes                                                                                                    | s how the Sr                                                                                                    | oreadsheet l                                                                                                    | Detective his                                                                                                    | ahliahts dub                                                                                                    | ious constr                                                                                                    | ucts. These                                                                             | features are                                                                         | also availal                                                                   | ole in the                         |  |  |  |  |
| 3                                                                                                    | formula report in the unre                                                                                                    | egistered ve                                                                                                    | rsion as illu                                                                                                    | strated in th                                                                                                    | e following                                                                                                    | worksheet.                                                                                                    |                                                                                         |                                                                                      |                                                                                |                                    |  |  |  |  |
| 4                                                                                                    | The formula in cell D1 because the non-numeric                                                                                                    |                                                                                                    |                                                                                                    |                                                                                                    |                                                                                                    | gests an erro                                                                                                    | or. The seco                                                                            | ond range is                                                                         | not nigniigr                                                                   | itea                               |  |  |  |  |
| 5                                                                                                    | Forward references are references to cells that extend below or to the right of the referencing cell and are on the same worksheet. B17 and F17 illustrate how the Spreadsheet Detective can highlight forward references. Some modelers consider                                                                                                    |                                                                                                    |                                                                                                    |                                                                                                    |                                                                                                    |                                                                                                    |                                                                                         |                                                                                      |                                                                                |                                    |  |  |  |  |
| 6                                                                                                    | them to be bad style because it obscures an orderly data flow from input cells to output ones. Cell <b>B20</b> contains non-trivial                                                                                                    |                                                                                                    |                                                                                                    |                                                                                                    |                                                                                                    |                                                                                                    |                                                                                         |                                                                                      |                                                                                |                                    |  |  |  |  |
| 7                                                                                                    | constants which is definitely bad style.  D22 and F22 contain circular references as indicated by the large circles. This particular one converges and may be                                                                                                    |                                                                                                    |                                                                                                    |                                                                                                    |                                                                                                    |                                                                                                    |                                                                                         |                                                                                      |                                                                                |                                    |  |  |  |  |
| 8                                                                                                    | deliberate, but in general circular references should be avoided. Just the references that form the circle are also shown in bold                                                                                                    |                                                                                                    |                                                                                                    |                                                                                                    |                                                                                                    |                                                                                                    |                                                                                         |                                                                                      |                                                                                |                                    |  |  |  |  |
| 9                                                                                                    | read, i.e. the reference to B22 is not highlighted. The big circles have been included because there are obscure cases in which circular references do not pass through schemas as demonstrated in I23/H24. The Describe 1 Cell option has then been used to                                                                                                    |                                                                                                    |                                                                                                    |                                                                                                    |                                                                                                    |                                                                                                    |                                                                                         |                                                                                      |                                                                                |                                    |  |  |  |  |
| 10                                                                                                    | describe I23, note that the reference to H24 is in bold red.                                                                                                    |                                                                                                    |                                                                                                    |                                                                                                    |                                                                                                    |                                                                                                    |                                                                                         |                                                                                      |                                                                                |                                    |  |  |  |  |
| 11                                                                                                    |                                                                                                    |                                                                                                    |                                                                                                    |                                                                                                    |                                                                                                    |                                                                                                    |                                                                                         |                                                                                      |                                                                                |                                    |  |  |  |  |
| 12<br>13                                                                                                    |                                                                                                    |                                                                                                    |                                                                                                    |                                                                                                    |                                                                                                    |                                                                                                    |                                                                                         |                                                                                      |                                                                                |                                    |  |  |  |  |
|                                                                                                    |                                                                                                    | R                                                                                                    |                                                                                                    | = SUM(A1                                                                                                    | <u> </u><br>4:C14#ℜ,B14                                                                                                    | :C14# C14#)                                                                                                    |                                                                                         |                                                                                      |                                                                                |                                    |  |  |  |  |
| 14                                                                                                    | Bad Precedence                                                                                                    | 42                                                                                                    |                                                                                                    | 84                                                                                                    | 1.011//00,011                                                                                                    | .01111, 01111)                                                                                                    |                                                                                         |                                                                                      |                                                                                |                                    |  |  |  |  |
| 15                                                                                                    |                                                                                                    |                                                                                                    |                                                                                                    |                                                                                                    |                                                                                                    |                                                                                                    |                                                                                         |                                                                                      |                                                                                |                                    |  |  |  |  |
| 16                                                                                                    |                                                                                                    | 16                                                                                                    |                                                                                                    |                                                                                                    | 1                                                                                                    | 2                                                                                                    | 3                                                                                       |                                                                                      |                                                                                |                                    |  |  |  |  |
| 17                                                                                                    | Forward Reference                                                                                                    | 318# + B16#<br>595                                                                                                    | 123                                                                                                    | = SUM                                                                                                    | (G16:G17#)+:                                                                                                    | SUM(E18:F18<br>42                                                                                                    | #) + SUM(E16:0                                                                          | G16#) + SUM(I                                                                        | E16:E18#)                                                                      |                                    |  |  |  |  |
| 18                                                                                                    |                                                                                                    | 456                                                                                                    | 120                                                                                                    |                                                                                                    | 7                                                                                                    | 6                                                                                                    |                                                                                         |                                                                                      |                                                                                |                                    |  |  |  |  |
| 19                                                                                                    |                                                                                                    |                                                                                                    |                                                                                                    |                                                                                                    |                                                                                                    |                                                                                                    |                                                                                         |                                                                                      |                                                                                |                                    |  |  |  |  |
| 20                                                                                                    | Constant                                                                                                    | = B16# + 0<br>479                                                                                                    |                                                                                                    | 2 + 3 + 456.7                                                                                                    | - 1                                                                                                    |                                                                                                    |                                                                                         |                                                                                      |                                                                                |                                    |  |  |  |  |
| 21                                                                                                    | COHSIGHT                                                                                                    | 4/9                                                                                                    |                                                                                                    |                                                                                                    |                                                                                                    |                                                                                                    |                                                                                         |                                                                                      |                                                                                |                                    |  |  |  |  |
| 22                                                                                                    | 0: 1 5 (                                                                                                    |                                                                                                    | = B22# +                                                                                                    | Fixed!C28                                                                                                    |                                                                                                    | D22 + E22#                                                                                                    | = D22 + F22                                                                             | <u> </u>                                                                             | = H23#                                                                         |                                    |  |  |  |  |
|                                                                                                    | Circular References                                                                                                    | 50                                                                                                    |                                                                                                    | F(r)522                                                                                                    | 50                                                                                                    | Frn 522                                                                                                    | Err:522                                                                                 | H24: = <b>123</b>                                                                    | 10                                                                             |                                    |  |  |  |  |
| 23                                                                                                    |                                                                                                    |                                                                                                    |                                                                                                    |                                                                                                    |                                                                                                    |                                                                                                    | = H23#                                                                                  | 10                                                                                   | F(rr)522                                                                       |                                    |  |  |  |  |
| 24                                                                                                    |                                                                                                    |                                                                                                    |                                                                                                    |                                                                                                    |                                                                                                    |                                                                                                    | = H23# 10                                                                               | Fm522                                                                                |                                                                                |                                    |  |  |  |  |
|                                                                                                    | The formula in C30 is hi                                                                                                    | ahliahted in                                                                                                    | Pink becau                                                                                                    | se it is not l                                                                                                    | ocked Form                                                                                                    | nulas shoul                                                                                                    | d normally lo                                                                           | cked to pre                                                                          | vent them b                                                                    | eina                               |  |  |  |  |
| 25                                                                                                    |                                                                                                    | gimginoam                                                                                                    |                                                                                                    |                                                                                                    |                                                                                                    |                                                                                                    |                                                                                         |                                                                                      | voint thom b                                                                   | og                                 |  |  |  |  |
| 26                                                                                                    | accidentally overridden                                                                                                    | when the we                                                                                                    |                                                                                                    |                                                                                                    |                                                                                                    |                                                                                                    |                                                                                         |                                                                                      |                                                                                |                                    |  |  |  |  |
|                                                                                                    | accidentally overridden<br>Finally, ranges are re                                                                                                    | when the we                                                                                                    | alic purple i                                                                                                    | if they could                                                                                                    | not be fully                                                                                                    | processed                                                                                                    | by the Detec                                                                            | tive, usually                                                                        |                                                                                |                                    |  |  |  |  |
| 26<br>27<br>28                                                                                                    | accidentally overridden                                                                                                    | when the wo<br>endered in it<br>nensional rai                                                                                                    | alic purple i                                                                                                    | if they could                                                                                                    | not be fully                                                                                                    | processed                                                                                                    | by the Detec                                                                            | tive, usually                                                                        |                                                                                |                                    |  |  |  |  |
| 26<br>27                                                                                                    | accidentally overridden Finally, ranges are re problems with three dim                                                                                                    | when the wo<br>endered in it<br>nensional rai                                                                                                    | talic purple i<br>nges or refe<br>ly.                                                                                                    | if they could                                                                                                    | not be fully                                                                                                    | processed                                                                                                    | by the Detec                                                                            | tive, usually                                                                        |                                                                                |                                    |  |  |  |  |
| 26<br>27<br>28                                                                                                    | accidentally overridden Finally, ranges are re problems with three dim                                                                                                    | when the wo<br>endered in it<br>nensional rai                                                                                                    | alic purple i                                                                                                    | if they could                                                                                                    | not be fully                                                                                                    | processed                                                                                                    | by the Detec                                                                            | tive, usually                                                                        |                                                                                |                                    |  |  |  |  |
| 26<br>27<br>28<br>29                                                                                                    | accidentally overridden Finally, ranges are re problems with three dim dependent lines as desc                                                                                                    | when the wo<br>endered in it<br>nensional rai                                                                                                    | alic purple inges or refely.                                                                                                    | if they could<br>erences to of                                                                                                    | not be fully<br>ther workbo                                                                                                    | processed<br>oks. This a                                                                                                    | by the Detec                                                                            | tive, usually                                                                        |                                                                                |                                    |  |  |  |  |
| 26<br>27<br>28<br>29<br>30                                                                                                    | accidentally overridden Finally, ranges are re problems with three dim dependent lines as desc  Unprotected Formulas                                                                                                    | when the weendered in it<br>nensional rai<br>cribed shortl                                                                                                    | alic purple inges or refelly.  = B16# + 2 T8  = SUM(Ta                                                                                                    | they could be rences to of 2                                                                                                    | not be fully<br>ther workbo                                                                                                    | processed<br>oks. This a                                                                                                    | by the Detec                                                                            | tive, usually                                                                        |                                                                                |                                    |  |  |  |  |
| 26<br>27<br>28<br>29<br>30<br>31                                                                                                    | accidentally overridden Finally, ranges are re problems with three dim dependent lines as desc                                                                                                    | when the weendered in it<br>nensional rai<br>cribed shortl                                                                                                    | alic purple inges or refelly.  = B16# + 2 18  = SUM(70)                                                                                                    | they could rences to of                                                                                                    | not be fully<br>ther workbo                                                                                                    | processed<br>oks. This a                                                                                                    | by the Detec                                                                            | etive, usually<br>ar reference                                                       |                                                                                |                                    |  |  |  |  |
| 26<br>27<br>28<br>29<br>30<br>31<br>32                                                                                                    | accidentally overridden Finally, ranges are re problems with three din dependent lines as desc  Unprotected Formulas  Cannot Process Reference                                                                                                    | when the weendered in it<br>nensional rai<br>cribed shortl                                                                                                    | = B16# + 2<br>= B16# + 2<br>18<br>= SUM(70<br>0<br>2<br>= B33# +                                                                                                  | they could be rences to of the could be rences to of the could be rences to of the could be rences to of the could be rences to of the could be rences to of the could be rences to of the could be rences to of the could be rences to of the could be rencessarily and the could be rences to of the could be rences to of the could be rencessarily be rencessarily be rences | not be fully<br>ther workbo                                                                                                    | processed<br>oks. This a                                                                                                    | by the Detec<br>ffects Circul                                                           | etive, usually<br>ar reference                                                       | detection a                                                                    |                                    |  |  |  |  |
| 26<br>27<br>28<br>29<br>30<br>31<br>32<br>33                                                                                                    | accidentally overridden Finally, ranges are re problems with three dim dependent lines as desc  Unprotected Formulas                                                                                                    | when the weendered in it<br>nensional rai<br>cribed shortl                                                                                                    | = B16# + 2<br>= SUM(70<br>2                                                                                                    | they could be rences to of the could be rences to of the could be rences to of the could be rences to of the could be rences to of the could be rences to of the could be rences to of the could be rences to of the could be rences to of the could be rencessarily and the could be rences to of the could be rences to of the could be rencessarily be rencessarily be rences | not be fully<br>ther workbo                                                                                                    | processed<br>oks. This a                                                                                                    | by the Detec<br>ffects Circul                                                           | etive, usually<br>ar reference                                                       | detection a                                                                    |                                    |  |  |  |  |
| 26<br>27<br>28<br>29<br>30<br>31<br>32<br>33<br>34                                                                                                    | accidentally overridden Finally, ranges are re problems with three din dependent lines as desc  Unprotected Formulas  Cannot Process Reference  Complex Formula                                                                                                    | when the weendered in it it is in it is in it is | = B16# + 2<br>= B16# + 2<br>18<br>= SUM(77<br>0<br>2<br>= B33# + 42<br>highlighted.                                                                               | they could rences to of the rences to of the rences to of | assetReg97:Asset + E33# + F33i                                                                                                    | processed<br>oks. This a<br>streggel\$D\$21~<br>5<br>#+G33#+H3<br>ecedents an                                                                                                    | #) 6 3#+133#+B33 d unprotecte                                                           | tive, usually ar reference                                                           | 8 33# are highligh                                                             | nd                                 |  |  |  |  |
| 26<br>27<br>28<br>29<br>30<br>31<br>32<br>33<br>34<br>35<br>36                                                                                                    | unprotected Formulas  Cannot Process Reference  Complex Formula                                                                                                    | when the weendered in it in the interest in it is in the interest in it is in the interest in it is in the interest in it is in it in it i | = B16# + 2<br>= B16# + 2<br>18<br>= SUM(76<br>0<br>2<br>= B33# +<br>42<br>highlighted.                                                                            | they could rences to of the could rence to of the could rence to of the could rence to of the could rence the could rence the  | anot be fully<br>ther workbo<br>assetReg97:Asse<br>4<br>+ E33# + F33i<br>only bad properties to find c                                                                                                    | processed<br>oks. This a<br>streg98l\$D\$21~<br>5<br>#+G33#+H3<br>secedents an<br>onstants an                                                                                                    | #) 6 3#+133#+B33 d unprotecte yway, and lo                                              | tive, usually ar reference  7 3# + C33# + D3 ed formulas a                           | 8 33# are highlighfically for da                                               | ted te                             |  |  |  |  |
| 26<br>27<br>28<br>29<br>30<br>31<br>32<br>33<br>34                                                                                                    | accidentally overridden Finally, ranges are re problems with three din dependent lines as desc  Unprotected Formulas  Cannot Process Reference  Complex Formula  There are options to combecause many users dofunctions is a rather special solution of the special solution of the special solution o | trol what is I not mind fact.  They a                                                                                                    | = B16# + 2 T8  = SUM(70 2 = B33# + 42 highlighted. ward refere vity. Circulare also show                                                                          | they could rences to of the state of the state of the sta | AssetReg97:Asset + E33# + F33# only bad property to find contractions are also no attestics box,                                                                                                    | processed oks. This a strength of the strength of the strength     | #)  6 3# + 133# + B33 d unprotecte yway, and lo d by default ights which                | etive, usually ar reference                                                          | 833# are highlighrically for datecting themoreadsheet in                       | ted te can be night                |  |  |  |  |
| 26<br>27<br>28<br>29<br>30<br>31<br>32<br>33<br>34<br>35<br>36<br>37                                                                                                    | accidentally overridden Finally, ranges are re problems with three din dependent lines as desc  Unprotected Formulas  Cannot Process Reference  Complex Formula  There are options to combecause many users do functions is a rather specsow on large spreadsherequire further attention. statistics box.                                                                                                    | when the weendered in it it is in it is in it is | = B16# + 2 18 = SUM(70 0 2 = B33# + 42 highlighted. ward refered re also showerly comple                                                                          | tif they could be rences to of the rences to of the rence | not be fully<br>ther workbo<br>assetReg97:Asset<br>4<br>+ E33# + F33a<br>only bad proasy to find contains<br>a are also no<br>a tistics box,<br>that contains                                                                                                    | processed oks. This a                                                                                                    | #)  6  3# + 133# + B33  d unprotecte yway, and lo d by default ights which mbols such a | 7 8# + C33# + D3 ed formulas a oking specifi because det parts of a spass C34 is als | are highlightically for da ecting them to included i                           | ted te can be night n the          |  |  |  |  |
| 26<br>27<br>28<br>29<br>30<br>31<br>32<br>33<br>34<br>35<br>36<br>37<br>38                                                                                                    | accidentally overridden Finally, ranges are re problems with three din dependent lines as desc  Unprotected Formulas  Cannot Process Reference  Complex Formula  There are options to combecause many users do functions is a rather special solution of the service of the service  | when the weendered in it in the sional raicribed short!  ce  trol what is I not mind for cialized activets. They a A list of over the central raicribed short!                                                                                                    | = B16# + 2  = B16# + 2  18  = SUM(70 0 2 = B33# + 42 highlighted. ward referevity. Circulare also showerly complest circular reserved.                            | they could be rences to of the rences to of the rences to of the rences to of the rences to of the rences to of the rences the references to of the rences the references the reference to of the rences the reference to of the rences the rences | anot be fully ther workbo  assetReg97:Asset  + E33# + F33#  only bad property to find contains as a last once at a last once at a last contains as a last contains as | ## G33# + H3 eccedents an onstants an thighlighte which highlighte wore 20 syl                                                                                                    | #)  6  3# + 133# + B33  d unprotecte yway, and lo d by default ights which mbols such a | 7 8# + C33# + D3 ed formulas a oking specifibecause det parts of a spas C34 is als   | are highlightically for datecting them preadsheet in co included its detected. | ted te can be night n the t is not |  |  |  |  |
| 26<br>27<br>28<br>29<br>30<br>31<br>32<br>33<br>34<br>35<br>36<br>37<br>38<br>39<br>40                                                                                                    | accidentally overridden Finally, ranges are re problems with three din dependent lines as desc  Unprotected Formulas  Cannot Process Reference  Complex Formula  There are options to combecause many users do functions is a rather specsow on large spreadsherequire further attention. statistics box.                                                                                                    | trol what is I not mind for cialized activets. They a A list of over the circumstance of the cialized activets. They are the cialized activets are the cialized activets. They are the cialized activets are the cialized activets. They are the cialized activets are the cialized activets.                                                                                                    | = B16# + 2  = B16# + 2  18  = SUM(70 0 2 = B33# + 42 highlighted. ward referevity. Circulare also showerly complest circular reserved.                            | they could be rences to of the rences to of the rences to of the rences to of the rences to of the rences to of the rences the references to of the rences the references the reference to of the rences the reference to of the rences the rences | anot be fully ther workbo  assetReg97:Asset  + E33# + F33#  only bad property to find contains as a last once at a last once at a last contains as a last contains as | ## G33# + H3 eccedents an onstants an thighlighte which highlighte wore 20 syl                                                                                                    | #)  6  3# + 133# + B33  d unprotecte yway, and lo d by default ights which mbols such a | 7 8# + C33# + D3 ed formulas a oking specifibecause det parts of a spas C34 is als   | are highlightically for datecting them preadsheet in co included its detected. | ted te can be night n the t is not |  |  |  |  |
| 26<br>27<br>28<br>29<br>30<br>31<br>32<br>33<br>34<br>35<br>36<br>37<br>38<br>39<br>40<br>41                                                                                                    | accidentally overridden Finally, ranges are re problems with three din dependent lines as desc  Unprotected Formulas  Cannot Process Reference  Complex Formula  There are options to combecause many users do functions is a rather special sow on large spreadsher require further attention. statistics box. Note that the statistic the result of the Detective                                                                                                    | trol what is I not mind for cialized activets. They a A list of over the circumstance of the cialized activets. They are the cialized activets are the cialized activets. They are the cialized activets are the cialized activets. They are the cialized activets are the cialized activets.                                                                                                    | = B16# + 2  = B16# + 2  18  = SUM(70 0 2 = B33# + 42 highlighted. ward referevity. Circulare also showerly complest circular reserved.                            | they could be rences to of the rences to of the rences to of the rences to of the rences to of the rences to of the rences the references to of the rences the references the reference to of the rences the reference to of the rences the rences | anot be fully ther workbo  assetReg97:Asset  + E33# + F33#  only bad property to find contains as a last once at a last once at a last contains as a last contains as | ## G33# + H3 eccedents an onstants an thighlighte which highlighte wore 20 syl                                                                                                    | #)  6  3# + 133# + B33  d unprotecte yway, and lo d by default ights which mbols such a | 7 8# + C33# + D3 ed formulas a oking specifibecause det parts of a spas C34 is als   | are highlightically for datecting them preadsheet in co included its detected. | ted te can be night n the t is not |  |  |  |  |
| 26<br>27<br>28<br>29<br>30<br>31<br>32<br>33<br>34<br>35<br>36<br>37<br>38<br>39<br>40<br>41                                                                                                    | accidentally overridden Finally, ranges are re problems with three din dependent lines as desc  Unprotected Formulas  Cannot Process Reference  Complex Formula  There are options to combecause many users do functions is a rather special sow on large spreadsher require further attention. statistics box. Note that the statistic the result of the Detective                                                                                                    | trol what is I not mind for cialized activets. They a A list of over the circumstance of the cialized activets. They are the cialized activets are the cialized activets. They are the cialized activets are the cialized activets. They are the cialized activets are the cialized activets.                                                                                                    | = B16# + 2  = B16# + 2  18  = SUM(70 0 2 = B33# + 42 highlighted. ward referevity. Circulare also showerly complest circular reserved.                            | they could be rences to of the rences to of the rences to of the rences to of the rences to of the rences to of the rences the references to of the rences the references the reference to of the rences the reference to of the rences the rences | anot be fully ther workbo  assetReg97:Asset  + E33# + F33#  only bad property to find contains as a last once at a last once at a last contains as a last contains as | ## G33# + H3 eccedents an onstants an thighlighte which highlighte wore 20 syl                                                                                                    | #)  6  3# + 133# + B33  d unprotecte yway, and lo d by default ights which mbols such a | 7 8# + C33# + D3 ed formulas a oking specifibecause det parts of a spas C34 is als   | are highlightically for datecting them preadsheet in co included its detected. | ted te can be night n the t is not |  |  |  |  |
| 26<br>27<br>28<br>29<br>30<br>31<br>32<br>33<br>34<br>35<br>36<br>37<br>38<br>39<br>40<br>41<br>42<br>43<br>44<br>47                                                                               | accidentally overridden Finally, ranges are re problems with three din dependent lines as desc  Unprotected Formulas  Cannot Process Reference  Complex Formula  There are options to combecause many users do functions is a rather special sow on large spreadsher require further attention. statistics box. Note that the statistic the result of the Detective                                                                                                    | trol what is I not mind for cialized activets. They a A list of over the circumstance of the cialized activets. They are the cialized activets are the cialized activets. They are the cialized activets are the cialized activets. They are the cialized activets are the cialized activets.                                                                                                    | = B16# + 2  = B16# + 2  18  = SUM(70 0 2 = B33# + 42 highlighted. ward referevity. Circulare also showerly complest circular reserved.                            | they could be rences to of the rences to of the rences to of the rences to of the rences to of the rences to of the rences the references to of the rences the references the reference to of the rences the reference to of the rences the rences | anot be fully ther workbo  assetReg97:Asset  + E33# + F33#  only bad property to find contains as a last once at a last once at a last contains as a last contains as | ## G33# + H3 eccedents an onstants an thighlighte which highlighte wore 20 syl                                                                                                    | #)  6  3# + 133# + B33  d unprotecte yway, and lo d by default ights which mbols such a | 7 8# + C33# + D3 ed formulas a oking specifibecause det parts of a spas C34 is als   | are highlightically for datecting them preadsheet in co included its detected. | ted te can be night n the t is not |  |  |  |  |
| 26<br>27<br>28<br>29<br>30<br>31<br>32<br>33<br>34<br>35<br>36<br>37<br>38<br>39<br>40<br>41<br>42<br>43<br>44<br>47<br>48                                                                         | accidentally overridden Finally, ranges are re problems with three dim dependent lines as desc  Unprotected Formulas  Cannot Process Reference  Complex Formula  There are options to combecause many users do functions is a rather spension of the second of the second of | trol what is I not mind for cialized activets. They a A list of over the certain of the certain of the certain  | = B16# + 2  = SUM(70  0  = B33# + 42  highlighted. ward referevity. Circular re also showerly complest circular references.                                       | they could be rences to of the rences to of the rences to of the rences to of the rences to of the rences to of the rences to of the rences to of the rences to of the rences the rences to of the rences to of th | anot be fully ther workbo  assetReg97:Asset  + E33# + F33#  only bad property to find contains as a last once at a last once at a last contains as a last contains as | ## G33# + H3 eccedents an onstants an thighlighte which highlighte wore 20 syl                                                                                                    | #)  6  3# + 133# + B33  d unprotecte yway, and lo d by default ights which mbols such a | 7 8# + C33# + D3 ed formulas a oking specifibecause det parts of a spas C34 is als   | are highlightically for datecting them preadsheet in co included its detected. | ted te can be night n the t is not |  |  |  |  |
| 26<br>27<br>28<br>29<br>30<br>31<br>32<br>33<br>34<br>35<br>36<br>37<br>38<br>39<br>40<br>41<br>42<br>43<br>44<br>47<br>48<br>49                                                                   | accidentally overridden Finally, ranges are re problems with three din dependent lines as desc  Unprotected Formulas  Cannot Process Reference  Complex Formula  There are options to combecause many users do functions is a rather spesslow on large spreadsher require further attention. Statistics box. Note that the statistic the result of the Detectivare in fact none in the work.  Statistics for this sheet ar Size: 43 Rows by 9 Colur                                                                                                    | trol what is I not mind for cialized activets. They a A list of over the certain of the certain of the certain  | = B16# + 2  = SUM(70  0  = B33# + 42  highlighted. ward referevity. Circular re also showerly complest circular references.                                       | they could be rences to of the rences to of the rences to of the rences to of the rences to of the rences to of the rences to of the rences to of the rences to of the rences the rences to of the rences to of th | anot be fully ther workbo  assetReg97:Asset  + E33# + F33#  only bad property to find contains as a last once at a last once at a last contains as a last contains as | ## G33# + H3 eccedents an onstants an thighlighte which highlighte wore 20 syl                                                                                                    | #)  6  3# + 133# + B33  d unprotecte yway, and lo d by default ights which mbols such a | 7 8# + C33# + D3 ed formulas a oking specifibecause det parts of a spas C34 is als   | are highlightically for datecting them preadsheet in co included its detected. | ted te can be night n the t is not |  |  |  |  |
| 26<br>27<br>28<br>29<br>30<br>31<br>32<br>33<br>34<br>35<br>36<br>37<br>38<br>39<br>40<br>41<br>42<br>43<br>447<br>48<br>49<br>50                                                                  | accidentally overridden Finally, ranges are re problems with three din dependent lines as desc  Unprotected Formulas  Cannot Process Reference  Complex Formula  There are options to combecause many users do functions is a rather spension on large spreadsher require further attention, statistics box.  Note that the statistic the result of the Detective are in fact none in the work of the promoted of the promoted | trol what is I trol what is I trol w | = B16# + 2 18 = SUM(70 0 2 = B33# + 42 highlighted. ward refere vity. Circular re also showerly completed. st circular reference.                                 | tif they could be rences to of the rences to of the rence | assetReg97:Asset + E33# + F33:  only bad prosper to find case also no attistics box, that contains simply the formula of the contains of the contains of the c | tReg98I\$D\$21~  tReg98I\$D\$21~  # + G33# + H3  ecedents an onstants an ot highlighte which highlighte which righlighte sover 20 syr                                                                                                    | #)  6  3# + 133# + B33  d unprotecte yway, and lo d by default ights which mbols such a | 7 8# + C33# + D3 ed formulas a oking specifibecause det parts of a spas C34 is als   | are highlightically for datecting them preadsheet in co included its detected. | ted te can be night n the t is not |  |  |  |  |
| 26<br>27<br>28<br>29<br>30<br>31<br>32<br>33<br>34<br>35<br>36<br>37<br>38<br>39<br>40<br>41<br>42<br>43<br>47<br>48<br>49<br>50<br>51                                                             | accidentally overridden Finally, ranges are re problems with three din dependent lines as desc  Unprotected Formulas  Cannot Process Reference  Complex Formula  There are options to combecause many users do functions is a rather spession on large spreadsherequire further attention. Statistics box. Note that the statistic the result of the Detectivare in fact none in the work.  Statistics for this sheet ar Size: 43 Rows by 9 Colur Nr Formulas: 15                                                                                                    | trol what is I trol what is I trol w | = B16# + 2 18 = SUM(70 0 2 = B33# + 42 highlighted. ward refere vity. Circular re also showerly completed. st circular reference.                                 | tif they could be rences to of the rences to of the rence | assetReg97:Asset + E33# + F33:  only bad prosper to find case also no attistics box, that contains simply the formula of the contains of the contains of the c | tReg98I\$D\$21~  tReg98I\$D\$21~  # + G33# + H3  ecedents an onstants an ot highlighte which highlighte which righlighte sover 20 syr                                                                                                    | #)  6  3# + 133# + B33  d unprotecte yway, and lo d by default ights which mbols such a | 7 8# + C33# + D3 ed formulas a oking specifibecause det parts of a spas C34 is als   | are highlightically for datecting them preadsheet in co included its detected. | ted te can be night n the t is not |  |  |  |  |
| 26<br>27<br>28<br>29<br>30<br>31<br>32<br>33<br>34<br>35<br>36<br>37<br>38<br>39<br>40<br>41<br>42<br>43<br>44<br>47<br>48<br>49<br>50<br>51<br>52                                                 | accidentally overridden Finally, ranges are re problems with three din dependent lines as desc  Unprotected Formulas  Cannot Process Reference  Complex Formula  There are options to combecause many users do functions is a rather special sow on large spreadsherequire further attention. Statistics box. Note that the statistic the result of the Detectivare in fact none in the work of the process of the property of the process of the process | trol what is I not mind for cialized activets. They a A list of over the strong of the cial circular care:                                                                                                    | = B16# + 2 18 = SUM(70 0 2 = B33# + 42 highlighted. ward referevity. Circulare also showerly complest circular relar references.                                  | tif they could be rences to of the rences to of the rence | assetReg97:Asset + E33# + F33:  only bad prosper to find case also no attistics box, that contains simply the formula of the contains of the contains of the c | tReg98I\$D\$21~  tReg98I\$D\$21~  # + G33# + H3  ecedents an onstants an ot highlighte which highlighte which righlighte sover 20 syr                                                                                                    | #)  6  3# + 133# + B33  d unprotecte yway, and lo d by default ights which mbols such a | 7 8# + C33# + D3 ed formulas a oking specifibecause det parts of a spas C34 is als   | are highlightically for datecting them preadsheet in co included its detected. | ted te can be night n the t is not |  |  |  |  |
| 26<br>27<br>28<br>29<br>30<br>31<br>32<br>33<br>34<br>35<br>36<br>37<br>38<br>39<br>40<br>41<br>42<br>43<br>47<br>48<br>49<br>50<br>51                                                             | accidentally overridden Finally, ranges are re problems with three din dependent lines as desc  Unprotected Formulas  Cannot Process Reference  Complex Formula  There are options to combecause many users do functions is a rather speed slow on large spreadsherequire further attention. Statistics box. Note that the statistic the result of the Detectivare in fact none in the work of the promote of the promote o | trol what is I not mind for cialized activets. They a A list of owe "Excel's firse's full circuprished on mins" e nr symbol ticular care:                                                                                                    | = B16# + 2 18 = SUM(70 0 2 = B33# + 42 highlighted. ward referevity. Circular relaso showerly complest circular relar reference.  21-Oct-199 Is per Scheller H24} | tif they could be rences to of the rences to of the rence | assetReg97:Asset + E33# + F33:  only bad prosper to find case also no attistics box, that contains simply the formula of the contains of the contains of the c | tReg98I\$D\$21~  tReg98I\$D\$21~  # + G33# + H3  ecedents an onstants an ot highlighte which highlighte which righlighte sover 20 syr                                                                                                    | #)  6  3# + 133# + B33  d unprotecte yway, and lo d by default ights which mbols such a | 7 8# + C33# + D3 ed formulas a oking specifibecause det parts of a spas C34 is als   | are highlightically for datecting them preadsheet in co included its detected. | ted te can be night n the t is not |  |  |  |  |
| 26<br>27<br>28<br>29<br>30<br>31<br>32<br>33<br>34<br>35<br>36<br>37<br>38<br>39<br>40<br>41<br>42<br>43<br>44<br>47<br>48<br>49<br>50<br>51<br>52<br>53                                           | accidentally overridden Finally, ranges are re problems with three din dependent lines as desc  Unprotected Formulas  Cannot Process Reference  Complex Formula  There are options to combecause many users do functions is a rather speed slow on large spreadshed require further attention. Statistics box. Note that the statistic the result of the Detective are in fact none in the work.  Statistics for this sheet are size: 43 Rows by 9 Column Formulas: 15 Nr Schemas: 12 * Average Schemas that require pareceived.  Circular references: {D2: Excel's first circular references.                                                                                                    | trol what is into the month of the month of  | = B16# + 2 18 = SUM(70 0 2 = B33# + 42 highlighted. ward referevity. Circular relaso showerly complest circular relar reference.  21-Oct-199 Is per Scheller H24} | tif they could be rences to of the rences to of the rence | assetReg97:Asset + E33# + F33:  only bad prosper to find case also no attistics box, that contains simply the formula of the contains of the contains of the c | tReg98I\$D\$21~  tReg98I\$D\$21~  # + G33# + H3  ecedents an onstants an ot highlighte which highlighte which righlighte sover 20 syr                                                                                                    | #)  6  3# + 133# + B33  d unprotecte yway, and lo d by default ights which mbols such a | 7 8# + C33# + D3 ed formulas a oking specifibecause det parts of a spas C34 is als   | are highlightically for datecting them preadsheet in co included its detected. | ted te can be night n the t is not |  |  |  |  |
| 26<br>27<br>28<br>29<br>30<br>31<br>32<br>33<br>34<br>35<br>36<br>37<br>38<br>39<br>40<br>41<br>42<br>43<br>44<br>47<br>48<br>49<br>50<br>51<br>52<br>53<br>54                                     | accidentally overridden Finally, ranges are re problems with three din dependent lines as desc  Unprotected Formulas  Cannot Process Reference  Complex Formula  There are options to combecause many users do functions is a rather spession on large spreadsherequire further attention. statistics box. Note that the statistic the result of the Detectivare in fact none in the work.  Statistics for this sheet ar Size: 43 Rows by 9 Colur Nr Formulas: 15 Nr Schemas: 12 * Averag Schemas that require par  Circular references: {D2: Excel's first circular reference to Non Nume                                                                                                    | trol what is into the month of the month of  | = B16# + 2 18 = SUM(70 0 2 = B33# + 42 highlighted. ward referevity. Circular relaso showerly complest circular relar reference.  21-Oct-199 Is per Scheller H24} | tif they could be rences to of the rences to of the rence | assetReg97:Asset + E33# + F33:  only bad prosper to find case also no attistics box, that contains simply the formula of the contains of the contains of the c | tReg98I\$D\$21~  tReg98I\$D\$21~  # + G33# + H3  ecedents an onstants an ot highlighte which highlighte which righlighte sover 20 syr                                                                                                    | #)  6  3# + 133# + B33  d unprotecte yway, and lo d by default ights which mbols such a | 7 8# + C33# + D3 ed formulas a oking specifibecause det parts of a spas C34 is als   | are highlightically for datecting them preadsheet in co included its detected. | ted te can be night n the t is not |  |  |  |  |
| 26<br>27<br>28<br>29<br>30<br>31<br>32<br>33<br>34<br>35<br>36<br>37<br>38<br>39<br>40<br>41<br>42<br>43<br>44<br>47<br>48<br>49<br>50<br>51<br>52<br>53<br>54<br>55                               | accidentally overridden Finally, ranges are re problems with three din dependent lines as desc  Unprotected Formulas  Cannot Process Reference  Complex Formula  There are options to combecause many users do functions is a rather spension of the second of the second of | trol what is I not mind for cialized activets. They a A list of over the strong of the strong of the | = B16# + 2 18 = SUM(70 0 2 = B33# + 42 highlighted. ward referevity. Circular relaso showerly complest circular relar reference.  21-Oct-199 Is per Scheller H24} | tif they could be rences to of the rences to of the rence | assetReg97:Asset + E33# + F33:  only bad prosper to find case also no attistics box, that contains simply the formula of the contains of the contains of the c | tReg98I\$D\$21~  tReg98I\$D\$21~  # + G33# + H3  ecedents an onstants an ot highlighte which highlighte which righlighte sover 20 syr                                                                                                    | #)  6  3# + 133# + B33  d unprotecte yway, and lo d by default ights which mbols such a | 7 8# + C33# + D3 ed formulas a oking specifibecause det parts of a spas C34 is als   | are highlightically for datecting them preadsheet in co included its detected. | ted te can be night n the t is not |  |  |  |  |
| 26<br>27<br>28<br>29<br>30<br>31<br>32<br>33<br>34<br>35<br>36<br>37<br>38<br>39<br>40<br>41<br>42<br>43<br>47<br>48<br>49<br>50<br>51<br>52<br>53<br>54<br>55<br>56                               | accidentally overridden Finally, ranges are re problems with three din dependent lines as desc  Unprotected Formulas  Cannot Process Reference  Complex Formula  There are options to combecause many users do functions is a rather special sow on large spreadsherequire further attention. Statistics box. Note that the statistic the result of the Detectivare in fact none in the work of the process of the part of the process of the part of the part of  | trol what is I not mind for cialized activets. They a A list of over the strong of the strong of the | = B16# + 2 18 = SUM(70 0 2 = B33# + 42 highlighted. ward referevity. Circular relaso showerly complest circular relar reference.  21-Oct-199 Is per Scheller H24} | tif they could be rences to of the rences to of the rence | assetReg97:Asset + E33# + F33:  only bad prosper to find case also no attistics box, that contains simply the formula of the contains of the contains of the c | tReg98I\$D\$21~  tReg98I\$D\$21~  # + G33# + H3  ecedents an onstants an ot highlighte which highlighte which righlighte sover 20 syr                                                                                                    | #)  6  3# + 133# + B33  d unprotecte yway, and lo d by default ights which mbols such a | 7 8# + C33# + D3 ed formulas a oking specifibecause det parts of a spas C34 is als   | are highlightically for datecting them preadsheet in co included its detected. | ted te can be night n the t is not |  |  |  |  |
| 26<br>27<br>28<br>29<br>30<br>31<br>32<br>33<br>34<br>35<br>36<br>37<br>38<br>39<br>40<br>41<br>42<br>43<br>447<br>48<br>49<br>50<br>51<br>52<br>53<br>54<br>55<br>56<br>57                        | accidentally overridden Finally, ranges are re problems with three din dependent lines as desc  Unprotected Formulas  Cannot Process Reference  Complex Formula  There are options to combecause many users do functions is a rather speed slow on large spreadshed require further attention. Statistics box. Note that the statistic the result of the Detective are in fact none in the work.  Statistics for this sheet are size: 43 Rows by 9 Column Formulas: 15 Nr Schemas: 12 * Average Schemas that require pare Circular references: {D2: Excel's first circular references: {D2: Excel's first circular references: {B2: Forward References: {B2: Constants: {B2:}                                                                                                    | trol what is I not mind for cialized activets. They a A list of over the strong of the strong of the | = B16# + 2 18 = SUM(70 0 2 = B33# + 42 highlighted. ward referevity. Circular relaso showerly complest circular relar reference.  21-Oct-199 Is per Scheller H24} | tif they could be rences to of the rences to of the rence | assetReg97:Asset + E33# + F33:  only bad prosper to find case also no attistics box, that contains simply the formula of the contains of the contains of the c | tReg98I\$D\$21~  tReg98I\$D\$21~  # + G33# + H3  ecedents an onstants an ot highlighte which highlighte which righlighte which righlighte which righlighte which righlighte which righlighte which righlighte which righlighte which righlighte which righlighte which righlighte which righlighte which righlighte which righlighter which righlighter which right right ri | #)  6  3# + 133# + B33  d unprotecte yway, and lo d by default ights which mbols such a | 7 8# + C33# + D3 ed formulas a oking specifibecause det parts of a spas C34 is als   | are highlightically for datecting them preadsheet in co included its detected. | ted te can be night n the t is not |  |  |  |  |
| 26<br>27<br>28<br>29<br>30<br>31<br>32<br>33<br>34<br>35<br>36<br>37<br>38<br>39<br>40<br>41<br>42<br>43<br>44<br>47<br>48<br>49<br>50<br>51<br>52<br>53<br>54<br>55<br>56<br>57<br>58<br>59<br>60 | accidentally overridden Finally, ranges are re problems with three din dependent lines as desc  Unprotected Formulas  Cannot Process Reference  Complex Formula  There are options to combecause many users do functions is a rather special sow on large spreadsher require further attention. Statistics box. Note that the statistic the result of the Detective are in fact none in the work of the process of the process of the part of the part | trol what is interested active the control what is interested active the control what is interested active t | = B16# + 2 18 = SUM(70 0 2 = B33# + 42 highlighted. ward referevity. Circular relaso showerly complest circular relar reference.  21-Oct-199 Is per Scheller H24} | tif they could be rences to of the rences to of the rence | assetReg97:Asset + E33# + F33:  only bad prosper to find case also no attistics box, that contains simply the formula of the contains of the contains of the c | tReg98I\$D\$21~  tReg98I\$D\$21~  # + G33# + H3  ecedents an onstants an ot highlighte which highlighte which righlighte which righlighte which righlighte which righlighte which righlighte which righlighte which righlighte which righlighte which righlighte which righlighte which righlighte which righlighte which righlighter which righlighter which right right ri | #)  6  3# + 133# + B33  d unprotecte yway, and lo d by default ights which mbols such a | 7 8# + C33# + D3 ed formulas a oking specifibecause det parts of a spas C34 is als   | are highlightically for datecting them preadsheet in co included its detected. | ted te can be night n the t is not |  |  |  |  |
| 26<br>27<br>28<br>29<br>30<br>31<br>32<br>33<br>34<br>35<br>36<br>37<br>38<br>39<br>40<br>41<br>42<br>43<br>44<br>47<br>48<br>49<br>50<br>51<br>52<br>53<br>54<br>55<br>56<br>57<br>58<br>59       | accidentally overridden Finally, ranges are re problems with three din dependent lines as desc  Unprotected Formulas  Cannot Process Reference  Complex Formula  There are options to combecause many users do functions is a rather speed slow on large spreadshed require further attention. Statistics box. Note that the statistic the result of the Detective are in fact none in the work.  Statistics for this sheet are size: 43 Rows by 9 Column Formulas: 15 Nr Schemas: 12 * Average Schemas that require pare Circular references: {D2: Excel's first circular references: {D2: Excel's first circular references: {B2: Forward References: {B2: Constants: {B2:}                                                                                                    | trol what is I recipied short!  trol what is I recipied short!  trol what is I recipied active at I recipied active at I recipied activ | = B16# + 2 18 = SUM(70 0 2 = B33# + 42 highlighted. ward referevity. Circular relaso showerly complest circular relar reference.  21-Oct-199 Is per Scheller H24} | tif they could be rences to of the rences to of the rence | assetReg97:Asset + E33# + F33:  only bad prosper to find case also no attistics box, that contains simply the formula of the contains of the contains of the c | tReg98I\$D\$21~  tReg98I\$D\$21~  # + G33# + H3  ecedents an onstants an ot highlighte which highlighte which righlighte which righlighte which righlighte which righlighte which righlighte which righlighte which righlighte which righlighte which righlighte which righlighte which righlighte which righlighte which righlighter which righlighter which right right ri | #)  6  3# + 133# + B33  d unprotecte yway, and lo d by default ights which mbols such a | 7 8# + C33# + D3 ed formulas a oking specifibecause det parts of a spas C34 is als   | are highlightically for datecting them preadsheet in co included its detected. | ted te can be night n the t is not |  |  |  |  |

#### Checks\$sdr

## The Spreadsheet Detective Formula Report

Double click on a row to go to the corresponding cell, press F5 to return to this worksheet

| Range           | Label      | Formula/Defined Range Name                                                   |
|-----------------|------------|------------------------------------------------------------------------------|
| D14             | `BadPrece  | = SUM(A14:C14# , B14:C14# , C14#)                                            |
| B17             | `ForwRefee | = C17# + B18# + B16#                                                         |
| F17             | `ForwRefee | = SUM(G16:G17#) + SUM(E18:F18#) + SUM(E16:G16#) + SUM(E16:E18#)              |
| B20             | `Constnt   | = B16# + 0 + 1 + 100% + 2 + 3 + 456.7 - 1                                    |
| D22             | `CircRefes | = B22# + Fixed!C28                                                           |
| F22             | `CircRefes | = <b>D22</b> + E22#                                                          |
| G22             | `CircRefes | = D22 + F22                                                                  |
| <b>122</b> :123 | `CircRefes | = H23#                                                                       |
| <b>G24</b> :H24 |            | = H23#                                                                       |
| <b>C30</b> :D30 | `UnprForms | = B16# + 2                                                                   |
| C32             | `CanProRef | = SUM(TotalChange~=AssetReg97:AssetReg98!\$D\$21~#)                          |
| C34             | `CompForma | = B33# + C33# + D33# + E33# + F33# + G33# + H33# + I33# + B33# + C33# + D33# |

Statistics for this sheet annotated on 21-Oct-1998 16:45

Size: 34 Rows by 9 Columns

Nr Formulas: 15

Nr Schemas: 12 \* Average nr symbols per Schema: 8.2 = Total Complexity: 98

Schemas that require particular care:-

Circular references: {D22, F22, I23, H24} Excel's first circular reference: {F22} Reference to Non Numerics: {D14}

Date processing: {}

Forward References: {B17, F17}

Constants: {B20} Large formulas: {C34} Unprotected Schemas: {C30}

Unprocessed Ranges: {C32}

|    | A                                                                                                    | В                                                                                                    | С                | D (NIc             | E                    | F                 | G                  | Н                                             |                 | J         | K         | L              | М        |  |
|----|----------------------------------------------------------------------------------------------------|----------------------------------------------------------------------------------------------------|------------------|--------------------|----------------------|-------------------|--------------------|-----------------------------------------------|-----------------|-----------|-----------|----------------|----------|--|
| 1  | Spec                                                                                                    | ial For                                                                                                    | mula             | S (IVC             | Pred                 | ceaer             | its ar             | ia Arr                                        | ay)             |           |           |                |          |  |
| 2  | In order to reduce clunormally documented. "=1+2". The SDetectiv                                                                                                    | Thus cel                                                                                                    | II D10 v         | would n            | ot norn              | nally be          | annota             | ated des                                      | spite th        | e fact tl | nat it co | ntains the f   | ormula   |  |
| 3  | worksheet was annotat<br>Row 13 shows how                                                                                                    | ed. The the Spre                                                                                                    | formul<br>eadshe | a would<br>et Dete | d not no<br>ective a | rmally<br>ccurate | be shad<br>ly show | ded eith                                      | ner.<br>ange of | array f   | ormula    | s. Each of t   |          |  |
| 4  | confidently report that t<br>impossible to detect wi                                                                                                    | ormulas in the row look identical, and Excel's built in Edit   Go To   Special   Row Difference function would confidently report that they are the same. However, some of them are array formulas, and what is almost impossible to detect without the Spreadsheet Detective is that there are in fact two array formulas. |                  |                    |                      |                   |                    |                                               |                 |           |           |                |          |  |
| 5  | The notation is used differently for array formulas because the dots and shading in row 13 show the range of the array, rather than how it has been copied. This means that copies of array formulas such as Row 14 are shown explicitly to make it clear that they are separate arrays. (Array formulas are not often copied in practice so a |                                                                                                    |                  |                    |                      |                   |                    |                                               |                 |           |           |                |          |  |
| 6  | new notation for this ca<br>However, Single ce<br>like ordinary formulas.                                                                                                    | ll array fo<br>They are                                                                                                    | ormula:          | s such<br>guished  | d by hav             | ving a '          | '1" in fr          | ont of the                                    | he sche         | ma. T     | hus E20   | has a copy     | y of the |  |
| 7  | formul in D20, but H20<br>used to distinguish thes<br>If you re                                                                                                    |                                                                                                    |                  |                    |                      |                   | n G20.             | Note t                                        | hat SD          | etective  | e   Desc  | cribe 1 Cell o | can be   |  |
| 8  |                                                                                                    |                                                                                                    |                  |                    |                      |                   |                    |                                               |                 |           |           |                |          |  |
| 9  |                                                                                                    |                                                                                                    |                  |                    |                      |                   |                    |                                               |                 |           |           |                |          |  |
| 10 | Formulas without prece                                                                                                    | dence                                                                                                    |                  | = 1 + 2            |                      |                   |                    |                                               |                 |           |           |                |          |  |
| 11 |                                                                                                    |                                                                                                    |                  |                    |                      |                   | •                  | 40                                            | 10              | 4.4       | 40        |                |          |  |
| 12 |                                                                                                    |                                                                                                    |                  | 2                  | _                    | 6                 | 8                  | 10                                            | 12              | 14        | 16        |                |          |  |
| 13 | .Different Array Formula                                                                                                    | ıs                                                                                                    |                  | 2                  | 12:\$K12#            | 6                 | 2                  | •                                             | 6               | 8         |           | 2:\$K12#       |          |  |
| 14 | .Copies of Array Formul                                                                                                    | as                                                                                                    |                  | { = \$D            | 13:\$K13             | 6                 | { = \$D<br>2       | 13:\$K13                                      | 6               | 2         | 16        |                |          |  |
| 15 |                                                                                                    |                                                                                                    |                  |                    |                      |                   |                    |                                               |                 |           |           |                |          |  |
| 16 |                                                                                                    |                                                                                                    |                  |                    |                      |                   |                    |                                               |                 |           |           |                |          |  |
| 17 | .Single Cell Array Form                                                                                                    | ulas                                                                                                    | !                | n 1                | 2                    | 4:                |                    | 8                                             |                 |           |           |                |          |  |
| 18 |                                                                                                    |                                                                                                    | !                | ₹ 2                | 1                    |                   | •                  | 9                                             |                 |           |           |                |          |  |
| 19 |                                                                                                    |                                                                                                    |                  | ₹ 3                | 4                    | 6                 | ₹ 8                | 10                                            |                 |           |           |                |          |  |
| 20 |                                                                                                    | 1                                                                                                    | { = SUN          | M(D17:D            | 19#R + D             | 17#) }            | { = SI<br>39       | JM(G17:0                                      | G19#R +         | G17#) }   |           |                |          |  |
| 21 |                                                                                                    |                                                                                                    |                  | D20: 1 (           |                      | )<br>17:D19#      |                    |                                               |                 |           |           |                |          |  |
| 22 |                                                                                                    |                                                                                                    |                  | D20. 1 {           | - SUIVI(L            | פו ט. זו כ#       | (#ווטיי)           | <u>,                                     </u> |                 |           |           |                |          |  |
| 23 |                                                                                                    |                                                                                                    |                  |                    |                      |                   |                    |                                               |                 |           |           |                |          |  |

|                | A B C D E F G H I J K L M N                                                                                                    |  |  |  |  |  |  |  |  |  |  |  |
|----------------|----------------------------------------------------------------------------------------------------|--|--|--|--|--|--|--|--|--|--|--|
| 1              | ~!Print_Area≡N39 Large Formulas                                                                                                    |  |  |  |  |  |  |  |  |  |  |  |
| 2              | The formula in cell D11 contains the long formula "='C:\Anthony\BackedUp\V55UnReg\Detect55\ [Dummy.xls]WorkSheetName'!\$B\$3 + 'C:\Anthony\BackedUp\V55UnReg\Detect55\                                                                                 |  |  |  |  |  |  |  |  |  |  |  |
| 3              | [Dummy.xls]WorkSheetName'!\$B\$4 + 'C:\Anthony\BackedUp\V55UnReg\Detect55\ [Dummy.xls]WorkSheetName'!\$B\$5" which contains references to other workbooks. Excel inserts                                                                               |  |  |  |  |  |  |  |  |  |  |  |
| 4              | the full file and folder names into the formulas which makes them very difficult to read as well as making it difficult to confirm that the correct workbooks are being referenced. The Spreadsheet                                                    |  |  |  |  |  |  |  |  |  |  |  |
| 4              | Detective abbreviates the filenames in the annotation and then places the full name in a table at the $-$                                                                                                    |  |  |  |  |  |  |  |  |  |  |  |
| 5              | All external file references are shown in the abbreviation table, even if they are short so the table                                                                                                    |  |  |  |  |  |  |  |  |  |  |  |
| 6              | shows all external references in formulas. The SDetective   Options   Special   OLE Link Table option has also been set with this worksheet which also lists any Excel Named Ranges that refer to                                                      |  |  |  |  |  |  |  |  |  |  |  |
| 7              | external cells. These are generally bad style, it is usually much clearer to have a worksheet that refers to any external cells and then reference that sheet from the rest of your model. Cell D12                                                    |  |  |  |  |  |  |  |  |  |  |  |
| 8              | shows how long worksheet names, strings, named ranges and function names are also abbreviated.  This facility is also available in the formula report.  The "ßA20ß" notation in B15 indicates that the description of its large formula has been moved |  |  |  |  |  |  |  |  |  |  |  |
| 9              | to the end to minimize the size of the annotated worksheet. This can be important in large multi column worksheets but only happens if there is no room for the large schema. However, there                                                           |  |  |  |  |  |  |  |  |  |  |  |
| 10             | normally is room, and in the example a schema had to placed in cell C15 to force the schema in B15                                                                                                    |  |  |  |  |  |  |  |  |  |  |  |
| 11             | = C\An\BaUp\[Dummy]WoShNa#1!\\$B\\$3# + C\An\BaUp\[Dummy]WoShNa#1!\\$B\\$4# + C\An\BaUp\[Dummy]WoShNa#1!\\$B\\$5# References to other workbooks #NAME?                                                                                                 |  |  |  |  |  |  |  |  |  |  |  |
| 12             | = "AVerLonStrToBe"#2 & C\Ant\BacUp\V5#3!MultiplyByTwo(AVerLonNamRan#4#)  Long Strings, Names etc, #NAME?                                                                                                    |  |  |  |  |  |  |  |  |  |  |  |
| 13             | ~⇒B13<br>A Very Long Named Rang 42                                                                                                    |  |  |  |  |  |  |  |  |  |  |  |
| 14             |                                                                                                    |  |  |  |  |  |  |  |  |  |  |  |
| 15             | Large, complex formula 683 0                                                                                                    |  |  |  |  |  |  |  |  |  |  |  |
| 16<br>17       |                                                                                                    |  |  |  |  |  |  |  |  |  |  |  |
| 18             |                                                                                                    |  |  |  |  |  |  |  |  |  |  |  |
| 19             |                                                                                                    |  |  |  |  |  |  |  |  |  |  |  |
| 20             | B15:= IF(VLOOKUP(3, SquareTable~=Fixed!\$C\$23:\$D\$26~#, 2) > VLOOKUP(2, SquareTable~=                                                                                                    |  |  |  |  |  |  |  |  |  |  |  |
| 21             | Fixed!\$C\$23:\$D\$26~#, 2), NPV(6.7, 1000, 2023, 3056) * HLOOKUP(4, SquareTable~=Fixed!<br>\$C\$23:\$D\$26~#, 2), NPV(8.6, 15343, 4314, 3243) * HLOOKUP(2, Sq                                                                                         |  |  |  |  |  |  |  |  |  |  |  |
| 22<br>23       |                                                                                                    |  |  |  |  |  |  |  |  |  |  |  |
| 24             | External Links and Abbreviations Table                                                                                                    |  |  |  |  |  |  |  |  |  |  |  |
| 25             | C\An\BaUp\[Dummy]WoShNa#1 {D11, D11}                                                                                                    |  |  |  |  |  |  |  |  |  |  |  |
| 26             | 'C:\Anthony\BackedUp\V55UnReg\Detect55\[Dummy.xls]WorkSheetName'                                                                                                    |  |  |  |  |  |  |  |  |  |  |  |
| 27             | "AVerLonStrToBe"#2 {D12}                                                                                                    |  |  |  |  |  |  |  |  |  |  |  |
| 28             | "A very long String to be abbreviated at the end: "                                                                                                    |  |  |  |  |  |  |  |  |  |  |  |
| 29             | C\Ant\BacUp\V5#3 {D12}                                                                                                    |  |  |  |  |  |  |  |  |  |  |  |
| 30             | 'C:\Anthony\BackedUp\V55UnReg\Detect55\Dummy.xls'                                                                                                    |  |  |  |  |  |  |  |  |  |  |  |
| 31             | AVerLonNamRan#4 {D12}                                                                                                    |  |  |  |  |  |  |  |  |  |  |  |
| 32             | A_Very_Long_Named_Range                                                                                                    |  |  |  |  |  |  |  |  |  |  |  |
| 33             |                                                                                                    |  |  |  |  |  |  |  |  |  |  |  |
| 0.4            | Excel Names with Links Table                                                                                                    |  |  |  |  |  |  |  |  |  |  |  |
| 34             | Excel Names with Links Table                                                                                                    |  |  |  |  |  |  |  |  |  |  |  |
| 35             | ExternalName                                                                                                    |  |  |  |  |  |  |  |  |  |  |  |
| 35<br>36       |                                                                                                    |  |  |  |  |  |  |  |  |  |  |  |
| 35<br>36<br>37 | ExternalName = 'C:\Anthony\BackedUp\V55UnReg\Detect55\[Dummy.xls]WorkSheetName'!\$B\$6                                                                                                    |  |  |  |  |  |  |  |  |  |  |  |
| 35<br>36       | ExternalName                                                                                                    |  |  |  |  |  |  |  |  |  |  |  |

## Precedent Report (Registered version only)

The next worksheet contains a precedent report that describes how the Profitability cell (D37) in the previous "Profit" spreadsheet was calculated. The report lists the formula in D37, then the precedent cells referenced by it, and then the precedents of those cells recursively. This report is also unavailable in the unregistered shareware version.

Cell Profit!D35 refers to Fixed!C19, and so row 13 of the report describes formulas on the Fixed worksheet. Being able to see inter-sheet calculations is particularly useful when analyzing complex models, that contain multiple worksheets. If a particular cell is referenced twice by a given formula, there is an option to only include in the report for the first reference.

The report is an outlined spreadsheet, and so clicking on a "+" or "-" will expand or collapse a set of precedents respectively.

Double clicking on a line within the report will go to the corresponding cell in the original worksheet. Pressing Excel's normal F5 function key will return to the report. This enables one to use the precedent report to conveniently move through different sheets in the model. This feature uses functions within the Detective so no code is inserted into your workbooks

disables this feature when the worksheet is closed, in which case the report can simply be regenerated.

Note the way that the "#" makes it clear which referenced cells are input values and so avoids the need to look at those referenced cells explicitly.

which could cause problems with virus detection etc. However, this means that Excel

# Profit\$sdp

|    | Α          | В                                                                                           | С                                                           | D     |  |  |  |  |  |  |  |  |
|----|------------|---------------------------------------------------------------------------------------------|-------------------------------------------------------------|-------|--|--|--|--|--|--|--|--|
| 1  |            | The Spre                                                                                    | eadsheet Detective Precedent Report                         |       |  |  |  |  |  |  |  |  |
| 2  |            | Double click on a row to go to the corresponding cell, press F5 to return to this worksheet |                                                             |       |  |  |  |  |  |  |  |  |
| 3  | Cell       | Label                                                                                       | Formula                                                     | Depth |  |  |  |  |  |  |  |  |
| 10 | Profit!D37 | `Qtr1`Profity                                                                               | = (D34'GrosProft - D35'FixeCosts) / Income#                 | +     |  |  |  |  |  |  |  |  |
| 11 | Profit!D34 | `Qtr1`GrosProft                                                                             | = D32`Sales# - D33`CosOfGooSol#                             | ++    |  |  |  |  |  |  |  |  |
| 12 | Profit!D35 | `Qtr1`FixeCosts                                                                             | = Fixed!C19`FixeCosts                                       | ++    |  |  |  |  |  |  |  |  |
| 13 | Fixed!C19  | `FixeCosts                                                                                  | = C18'LeaseCost + C15'Inter                                 | +++   |  |  |  |  |  |  |  |  |
| 14 | Fixed!C18  | `LeaseCost                                                                                  | = C17`FloorArea# * C16`UnitPrice#                           | ++++  |  |  |  |  |  |  |  |  |
| 15 | Fixed!C15  | `Inter                                                                                      | = C14'InterRate * (D11'Date# - C11'Date#) / 365 * C13'Loan# | ++++  |  |  |  |  |  |  |  |  |

Compare Ε 1 Comparison Example (Registered version only) This worksheet is also a copy of the previous Profit worksheet but it has been modified and then c<mark>ompared</mark> with the original worksheet. The "Δ" in D34 indicates that the Gross Profit formula has changed, while the 's"s in row 36 shows that these values are no , in this case because the row has been inserted. dashed vertical line indicates that column F (Qtr 3) had been deleted. The Spreadsheet Detective only marks changes for cells with formulas if the formula changes. Thus cell F38 has not been marked as being different even though its calculated value has increased from 4.5% to 6.4% because the formula has not changed. This is important because one small change in an input value can change the values of many calculated cells which can make it difficult to see the underlying cause. The statistics at the end of this worksheet summarize the differences, with "-F" indicating that column F was deleted. It is important to be able to compare a draft with a final version to ensure that new errors have not been It can also substantially reduce the time required to check a new version of a model. Note that unlike Excel 97, this feature does not require the restrictive share mode. This powerful feature is unavailable in the unregistered version. С 30 31 31 Qtr 1 Qtr 2 Qtr 4 Total 32 32 Sales (Gross) 600 1,700 1,400 3,100 33 33 Cost of Goods Sold 400 1,500 1,100 2,600 34 34 **Gross Profit** 350 4 410 760 Δ 240 35 35 94 28 **Fixed Costs** 79 **Net Profit** 36 36 ....161 256 € 382 37 4,000 37 4,000 6,000 Capital 38 Profitability #NAME? #NAME?\\/#NAME? 39 40 Compared 41 The "∆" indicates The "€" indicates The dashed purple The change in Gross Profit has 42 that the Gross Profit that all the values in line indicates that meant that the Profitability has 43 also changed. However, the formula has been row 36 are new, ie. column F has been 44 changed. the row has been deleted, namely formula in F38 is unchanged so column "Qtr 3" there is no "\Delta" in that cell F38. inserted. 45 46 47 48 Ranges can be compared by selecting a range of cells in the new workbook, invoking the 49 Compare Sheets entry, and then entering a range of cells on the old workbook in the Compare 50 Dialog. Using ranges is mainly used to restrict what is compared in different workbooks, and 51 to assist if the insert/delete correlation is not optimal. 52 It is also possible to compare entire workbooks by first selecting a range of spreadsheets 53 in the new workbook, invoking Compare Sheets and then selecting an arbitrary cell in an 54 arbitrary worksheet in the old workbook. Only worksheets that have the same name in both 55 workbooks will be compared. The dialog box contains prompts that describe what is 56 required for each option. 57 The Spreadsheet Detective uses the leftmost (topmost) labels to determine whether rows 58 (or columns) have been inserted or deleted. These labels need not be unique and care is taken 59 to match nearby rows and columns. However, if the labels have been substantially changed then it may not be possible to match them and so may incorrectly infer that the rows have been 60 inserted and deleted. One way to prevent this is to include a hidden row (and column) at the 61 beginning of the worksheet that contains a copy of the old labels before the worksheet is 62 changed. This hidden column will then be used to accurately match the new and old versions. 63 Alternatively, if it is known that no rows or columns have been inserted or deleted, there is an 64 option to suppress column or row correlation. 65 Note the way that relative and absolute addresses within formulas are correctly compared. 66 This is achieved by copying the old workbook, inserting and deleting rows and columns as 67 necessary to correlate it with the new workbook, and then comparing the new worksheet with 68 the copy of the old workbook which is then normally deleted. 69 70 71 72 73 74 75 76 77 78 79 80 81 was compared with [DetectEg.xls]Profit!C31:G38 82 7 cells were found that had different formulas Compared on 10-Dec-1998 19:20 83 84 Different Cells: {-F, D34, F34, C36, F36} 85

Page 18

|          | Α                                                                                                    | В                                                           | С                                               | D                                    |                 |                       | E                                | F     |
|----------|----------------------------------------------------------------------------------------------------|-------------------------------------------------------------|-------------------------------------------------|--------------------------------------|-----------------|-----------------------|----------------------------------|-------|
| 1        |                                                                                                    | Year 2000 /                                                 | Analysis (Regis                                 | stered version                       | n o             | nly)                  |                                  | ,     |
| 2        |                                                                                                    |                                                             |                                                 |                                      |                 | 000000000000000000    |                                  |       |
| 3        | The Year 2000 problem v                                                                                          |                                                             |                                                 |                                      |                 |                       |                                  |       |
| 4        | Detective has an option with date processing are                                                                 |                                                             |                                                 |                                      |                 |                       |                                  | 8     |
| 5        | which cells to check. Da                                                                                         |                                                             |                                                 |                                      |                 |                       |                                  |       |
| 6        | formulas that return date                                                                                        |                                                             |                                                 |                                      |                 |                       |                                  |       |
| 7        | These options are ur                                                                                             | navailable in the unrec                                     | gistered shareware ve                           | rsion.                               |                 |                       |                                  |       |
| 8        |                                                                                                    |                                                             |                                                 |                                      |                 |                       |                                  |       |
| 9<br>10  | _                                                                                                    |                                                             |                                                 |                                      |                 |                       |                                  |       |
| 11       | .Date Processing                                                                                                 | 31-Dec-1899                                                 | = B11# + SQRT(NOW<br>3-Jan-1900                 |                                      | <b>W</b> ()) ,  | 1,1))                 | 3                                |       |
| 12       |                                                                                                    |                                                             | = "12/3/45" + E11#<br>6-Dec-1945                |                                      |                 | = <b>B11</b> # / 3    |                                  |       |
|          | P258888876888888888888888888888888888888                                                                         | 5575555° 5° 100005655557 7507 955555555                     |                                                 |                                      |                 |                       |                                  | P 686 |
| 13       | Excel treats dates entere<br>undocumented. However<br>and C19 both appear to h                                   | er, no indication is ma                                     | ade if a cell with two y                        | ears is outside th                   | is rai          | nge. For              | example, B19                     |       |
| 14       | this the SDetective   Sele<br>year but are less than 20<br>appears). These can the<br>possible to select all two | years in the past or n<br>n be reformatted as re            | nore than 10 years in equired by using Exce     | the future (or as sel's normal Forma | speci<br>t   Ce | fied in the           | e dialog that<br>It is also      |       |
| 15       | through a selection of ce<br>To demonstrate this f<br>diagonal Pink rather thar                                  | ells.)<br>feature in the example<br>n have their formatting | the cells with two dig<br>g changed. Cell E19 h | git years have been sele             | en se           | lected, be<br>because | ut then shaded<br>surpisingly it |       |
| 16       | cannot be a date in Exce<br>been selected because it<br>current year).<br>If a range of cells is s               | t does not contain any                                      | year (such a date wo                            | ould be used for d                   | ates            | that mus              | t refer to the                   |       |
| 17       | Additional details abo<br>Suppliment (DetectTS.rtf                                                               |                                                             | <del>Detective</del> 's Year 2000 (             | compliance can b                     | e fou           | ınd in the            | Technical                        |       |
| 18       |                                                                                                    |                                                             |                                                 |                                      |                 |                       |                                  |       |
| 19       |                                                                                                    | 2/1/2002                                                    | 2/1/1902                                        | 3/2/19                               | 990 2           | 2/03/209              | 0                                |       |
| 20       |                                                                                                    | = YEAR(B19#)                                                | 4000                                            | 4.4                                  | 200             |                       | 2000                             |       |
|          |                                                                                                    | 2002                                                        | 1902                                            |                                      | 990             |                       | 2090                             |       |
| 21       |                                                                                                    | 2/1/1934                                                    | 2/02/1934                                       | 3-Feb                                |                 | Го                    | 4-Feb                            |       |
| 22       |                                                                                                    | 2/1/1934<br>February 1, 1034                                | Feb-34                                          | 3-Feb-19                             |                 | ге                    | bruary 4, 1934<br>34/2/4         |       |
| 23       |                                                                                                    | February 1, 1934<br>1/02                                    | February 2, 34<br>1/34                          | 3-February                           | -34<br>-eb      | Sund                  | 34/2/4<br>ay, February 4         | 1     |
| 24       |                                                                                                    | 1/02                                                        | 1/34                                            | <u></u>                              | GD              | Juliu                 | ay, i colualy 4                  |       |
| 25<br>26 |                                                                                                    |                                                             |                                                 |                                      | -+              |                       |                                  |       |
| 27       |                                                                                                    |                                                             |                                                 |                                      | +               |                       |                                  |       |
| 28       |                                                                                                    |                                                             |                                                 |                                      |                 |                       |                                  |       |
| 29       |                                                                                                    |                                                             |                                                 | 1                                    | -+              |                       |                                  |       |
| 30       | Statistics for this sheet a                                                                                      |                                                             | 1998 19:15                                      | -                                    |                 |                       |                                  |       |
| 31       | Size: 24 Rows by 6 Colu                                                                                          | imns                                                        |                                                 | -                                    |                 |                       |                                  |       |
| -00      | Nr Formulas: 7                                                                                                   | o nr cymholo nor Soh                                        | oma: 0.0 = Total Car                            | mplovity: 26                         |                 |                       |                                  |       |
| 33       | Nr Schemas: 4 * Averago<br>Schemas that require pa                                                               |                                                             | i <del>c</del> ma. 9.0 – 10tal Col              | TIPIEXILY. 30                        |                 |                       |                                  |       |
| 34       | Journal macrequite pa                                                                                            | iriioulai Gale                                              |                                                 | -                                    |                 |                       |                                  |       |
| 35       | Reference to Non Num                                                                                             | erics: {}                                                   |                                                 | -                                    |                 |                       |                                  |       |
| 36       | Date processing: {C11,                                                                                           | •                                                           |                                                 | -                                    |                 |                       |                                  |       |
| 37       | Constants: {E12}                                                                                                 | - ·-, - ·-,vj                                               |                                                 |                                      |                 |                       |                                  |       |
| 38       | 1 1                                                                                                    |                                                             |                                                 |                                      |                 |                       |                                  |       |
| 39       | Large formulas: {C11}                                                                                            | n                                                           |                                                 |                                      |                 |                       |                                  |       |
| 40       | Unprotected Schemas:                                                                                             | •                                                           |                                                 |                                      |                 |                       |                                  |       |
| 41       | Unprocessed Ranges:                                                                                              | {}                                                          |                                                 |                                      |                 |                       |                                  |       |

# Workbook Precedent Report (Available in Unregistered Sharware)

It can be very difficult to trace the dependencies between workbooks in large, multi-workbook models. The SDetective | Inter Workbook Precedent Report cause a dialog to be presented which enables workbooks in a folder to be selected. The Spreadsheet Detective will then open each of these workbooks in turn and produce a report of each workbook's Precedent workbooks.

An example of this report is shown in the following worksheet. The first column contains the name of each selected workbook in the folder and the second column contains the names of the referenced, Precedent workbooks. One row with no Precedents is always created for of the selected workbooks so that it is clear which workbooks have been selected even though some workbooks will not have precedent workbooks. The following columns contain the full path in case there are different version of the same spreadsheet in different folders.

The report is formatted as a Data worksheet, so Data | Sort can be used to sort by Precedent, in which case it will show each workbooks' Dependent workbooks. This can be an important feature when determining whether a workbook is redundant.

Each time this option is run it produces a new report, but they can easily be combined as needed using ordinary cut and paste. The combined reports can then be sorted as desired. All other workbooks should be closed before running this report. This option does not parse each formula and Named range in each workbook, but relies on Excel's built in LinkSources(xIExcelLinks) option.

(This report is likely to be significantly enhanced in future versions of the Registered Licence.)

## Inter Workbook Precedents

| Referencing Name | Precedent Name | Full Referencing Path                                 | Full Precedent Path                                   |
|------------------|----------------|-------------------------------------------------------|-------------------------------------------------------|
| Prec11           |                | C:\Anthony\BackedUp\V57\Source\<br>PrecRep\Prec11.xls |                                                       |
| Prec11           | Prec22         | C:\Anthony\BackedUp\V57\Source\ PrecRep\Prec11.xls    | C:\Anthony\BackedUp\V57\Source\<br>PrecRep\Prec22.xls |
| Prec11           | Prec21         | C:\Anthony\BackedUp\V57\Source\ PrecRep\Prec11.xls    | C:\Anthony\BackedUp\V57\Source\<br>PrecRep\Prec21.xls |
| Prec21           |                | C:\Anthony\BackedUp\V57\Source\ PrecRep\Prec21.xls    |                                                       |
| Prec21           | Prec33         | C:\Anthony\BackedUp\V57\Source\ PrecRep\Prec21.xls    | C:\Anthony\BackedUp\V57\Source\<br>PrecRep\Prec33.xls |
| Prec22           |                | C:\Anthony\BackedUp\V57\Source\<br>PrecRep\Prec22.xls |                                                       |
| Prec22           | Prec33         | C:\Anthony\BackedUp\V57\Source\<br>PrecRep\Prec22.xls | C:\Anthony\BackedUp\V57\Source\<br>PrecRep\Prec33.xls |
| Prec33           |                | C:\Anthony\BackedUp\V57\Source\ PrecRep\Prec33.xls    |                                                       |
| Prec33           | Prec11         | C:\Anthony\BackedUp\V57\Source\<br>PrecRep\Prec33.xls | C:\Anthony\BackedUp\V57\Source\ PrecRep\Prec11.xls    |
|                  |                |                                                       |                                                       |

|               | Α                                       | В                                   | С                | D                        | Е                 | F            | G               | Н             | I         |
|---------------|-----------------------------------------|-------------------------------------|------------------|--------------------------|-------------------|--------------|-----------------|---------------|-----------|
|               | ~!Print_Area≡I41                        |                                     |                  | 1                        | 1                 |              | _               |               |           |
| 1             | _                                       |                                     | Cro              | oss Refe                 | rence Li          | nes          |                 |               |           |
| 2             |                                         |                                     |                  | ************************ | 8888888888888888  |              |                 |               |           |
|               |                                         | gonal cross re                      |                  |                          |                   |              |                 |               |           |
| 3             |                                         | d by another fo                     |                  |                          |                   |              |                 | I D12 has a   | cross     |
| 4             |                                         | line because in<br>er to reduce cla |                  |                          |                   |              |                 | aonal lines   | Thue      |
| 5             |                                         | oes not have a                      |                  |                          |                   |              |                 |               |           |
| 6             |                                         | contain a sche                      |                  |                          |                   |              |                 |               |           |
| 7             |                                         | s that are indic                    |                  |                          |                   |              |                 |               |           |
|               |                                         | nave a diagona                      |                  |                          |                   |              |                 |               |           |
| 8             |                                         | t is also being repeated to the     |                  |                          |                   |              | s are also not  | produced      | tor       |
| 9             | Scriemas                                | repeated to the                     | right of a       | iong row a               | is describe       | u iater.     |                 |               |           |
| 10            |                                         |                                     |                  |                          |                   |              |                 |               |           |
| 11            |                                         | As                                  | set Regi         | ster 1997                | •                 |              |                 |               |           |
| 12            |                                         | Depreciation F                      | Rate             | 15%                      |                   |              |                 |               |           |
| 13            |                                         |                                     |                  |                          |                   |              |                 |               |           |
| 14            |                                         |                                     | Qtr1             | Qtr2                     | Qtr3              | Qtr4         | Total           |               |           |
| <br>15        |                                         |                                     | /                | = C19`Qtr1`              |                   | •            |                 |               |           |
| 13            |                                         | Opening                             | 456              |                          |                   |              |                 |               |           |
| 16            |                                         | <u>.</u> .                          | / R              |                          | 1                 |              | UM(C16:F16#%)   |               |           |
|               |                                         | Purchases                           | 100              |                          |                   |              | 300             |               |           |
| 17            |                                         | Depreciation                        | = (C15`Op        |                          | Purches#) * \$D1: |              | 45              |               |           |
| 18            |                                         | Sales                               | / 15             |                          |                   |              | Y               |               |           |
| 10            |                                         | Sales                               |                  |                          |                   |              | <u> </u>        |               |           |
| 19            |                                         | Closing                             | = C15 Ope<br>541 | 646                      | rches# - C18`S    |              |                 |               |           |
| 20            |                                         | - ioomig                            | 011              | 0.0                      | 333               |              |                 |               |           |
| 20<br>21      | Curnriaina                              | ly, cell C17 do                     | se not how       | o o diomone              | allino vubio      | h biabliabt  | a the fact that | the Denre     | olotion i |
| 22            |                                         | used in the cal                     |                  |                          |                   |              |                 |               |           |
| <u></u><br>23 |                                         | ing referenced                      |                  |                          |                   |              |                 |               |           |
| <u></u><br>24 |                                         | nes are valuab                      |                  |                          |                   |              |                 |               |           |
| <br>25        |                                         | ght errors with                     | out having       | to apply th              | ne "Audit" f      | unctions to  | each individu   | ıal cell in a | large     |
| 26            | worksheet                               |                                     |                  |                          |                   |              |                 |               |           |
| 27            | I ne len                                | igth and angle cells in differe     | of the gree      | en line cha              | nges slight       | iy dependii  | ng on now ma    | ny times th   | e cell is |
| 28            |                                         | then the refer                      |                  |                          |                   |              |                 |               |           |
| 29            |                                         | can only be s                       |                  |                          |                   |              |                 |               |           |
| 30            |                                         | e formula refe                      |                  |                          |                   |              |                 |               |           |
| 31            |                                         | d to improve p                      |                  |                          |                   |              |                 |               |           |
| 32            |                                         | ning balance s                      |                  |                          |                   |              |                 |               |           |
| 33            |                                         | indicated by the rences clear.      | ne "'Qtr1 C      | losing". I               | Note the wa       | y that the A | AutoNames ma    | ake the me    | anıngs    |
| 34            | 500000000000000000000000000000000000000 | ossed schema                        | lines in ce      | II G17 show              | w that it had     | s hoon coni  | ed from C17 r   | ather than    | G16       |
| 35            |                                         | lights another                      |                  |                          |                   |              |                 |               |           |
| 36            |                                         | out the Sprea                       |                  |                          |                   | g. op. ou    |                 | ,             |           |
| 37            |                                         | •                                   |                  |                          |                   |              |                 |               |           |
| 38            |                                         |                                     |                  |                          |                   |              |                 |               |           |
| ~~            |                                         |                                     |                  |                          |                   |              |                 |               |           |
| 39            |                                         | 1                                   |                  |                          | 1                 | 1            |                 |               | 1         |
| 39<br>40      |                                         |                                     |                  |                          |                   |              |                 |               |           |

|    | Α                      | В                       | С               | D                        | Е                             | F                     | G                                   | Н    |
|----|------------------------|-------------------------|-----------------|--------------------------|-------------------------------|-----------------------|-------------------------------------|------|
| 1  | ~!Print_Area≡<br>H25   | Optimi                  | zed Mod         | de & Thr                 | ee Dime                       | nsional <b>I</b>      | Models                              |      |
| 2  |                        |                         |                 |                          |                               |                       | d with the defau                    |      |
| 3  | time to draw           | the dots on lar         | ger spreads     | sheets. (The             | time is pro                   | portional to          | the square of th                    | ie   |
| 4  | suppressed             | so the error in         |                 |                          |                               |                       | circles are never of the range is   |      |
| 5  | displayed.<br>This exa | mple also show          | s how the S     | Spreadsheet              | Detective ha                  | andles three          | dimensional                         |      |
| 6  | schemas th             | at are the same         | as that worl    | ksheet have              | been annota                   | ated with a c         | he previous yea<br>lashed box. Thi  | s    |
| 7  | same position          |                         | d, more con     | nplete analy             | sis can be d                  | one by using          | Only cells in ex<br>g the Compare S |      |
| 8  | Solid do               | ts are still provi      | ded for cells   | s with formu             | las that are                  | empty such            | as E23 and E24<br>I in this worksho |      |
| 9  | ensure mat             | there can be no         | ambiguity.      | (Zero value              | S liave been                  | suppressed            | i iii tiiis worksiit                | et.) |
| 10 |                        |                         |                 |                          |                               |                       |                                     |      |
| 11 |                        |                         | Asset           | Register                 | 1998                          |                       |                                     |      |
| 12 |                        | Depreciation F          | Rate            | 15%                      |                               |                       |                                     |      |
| 13 |                        |                         |                 | 21.2                     |                               |                       |                                     |      |
| 14 |                        |                         | Qtr1            | Qtr2                     | Qtr3                          | Qtr4                  | Total                               |      |
| 15 | _ =                    | AssetReg97!F19` Opening | 551             | = C19`Qtr1`0<br>525      | Closing 518                   | 359                   |                                     |      |
| 16 |                        | Purchases               | /<br>90         | 120                      | 10                            | ® <u>-</u> 50         | UM(C16:F16#究)<br>240                |      |
| 17 |                        | Depreciation            | = (C15`Op<br>96 |                          | rches#) * \$D12<br><b>7</b> 9 | DepreRate#<br>57      | 36                                  |      |
| 18 |                        | Sales                   | / 20            | 30                       | 90                            | 60                    | 200                                 |      |
| 19 |                        | Closing                 | = C15`Ope       | ening + C16`Pur          | ches# - C17`De                | preon - C18`Sa<br>262 | les#                                |      |
| 20 |                        | Ciosing                 | 525             | 510                      | 339                           | 202                   |                                     |      |
| 21 |                        |                         |                 |                          |                               |                       |                                     |      |
| 22 |                        | Empty Value             |                 | ales# < 80 , "<8<br> <80 | 80" , " ")                    | <80                   |                                     |      |
| 23 |                        | 3                       | = B23`Empt'     | Value# - 1               | 0                             | -1                    |                                     |      |
| 24 |                        |                         |                 |                          |                               |                       |                                     |      |
| 25 |                        |                         |                 |                          |                               |                       |                                     |      |
| 23 |                        |                         |                 |                          |                               |                       |                                     |      |

Fixed Costs: = SERIES(Misc!\$B\$35#, Misc!\$C\$34:\$F\$34#, Misc!\$C\$35:\$F\$35`Qtr1`FixeCosts:`Qtr4#, Gross Profit: = SERIES(Misc!\$B\$36#, Misc!\$C\$34:\$F\$34#, Misc!\$C\$36:\$F\$36`Qtr1`GrosProft:'Qtr4#, 2) Cost of Goods Sold: = SERIES(Misc!\$B\$37#, Misc!\$C\$34:\$F\$34#, Misc!\$C\$37:\$F\$37`Qtr1`CosOfGooSol:`Qtr4#, 3) Sales (Gross): = SERIES(Misc!\$B\$38#, Misc!\$C\$34:\$F\$34#, Misc!\$C\$38:\$F\$38`Qtr1`Sales:`Qtr4#, 4) Invalid charts can produce invalid But what does it really mean? decisions. The annotations above document where the data for each series is coming from, and AutoNames make this easy to validate. (Registered licence only) 1600 1400 1200 1000 800 600

Page 24

Sales (Gross)

400

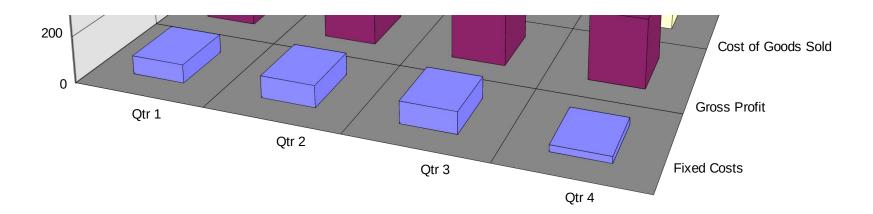

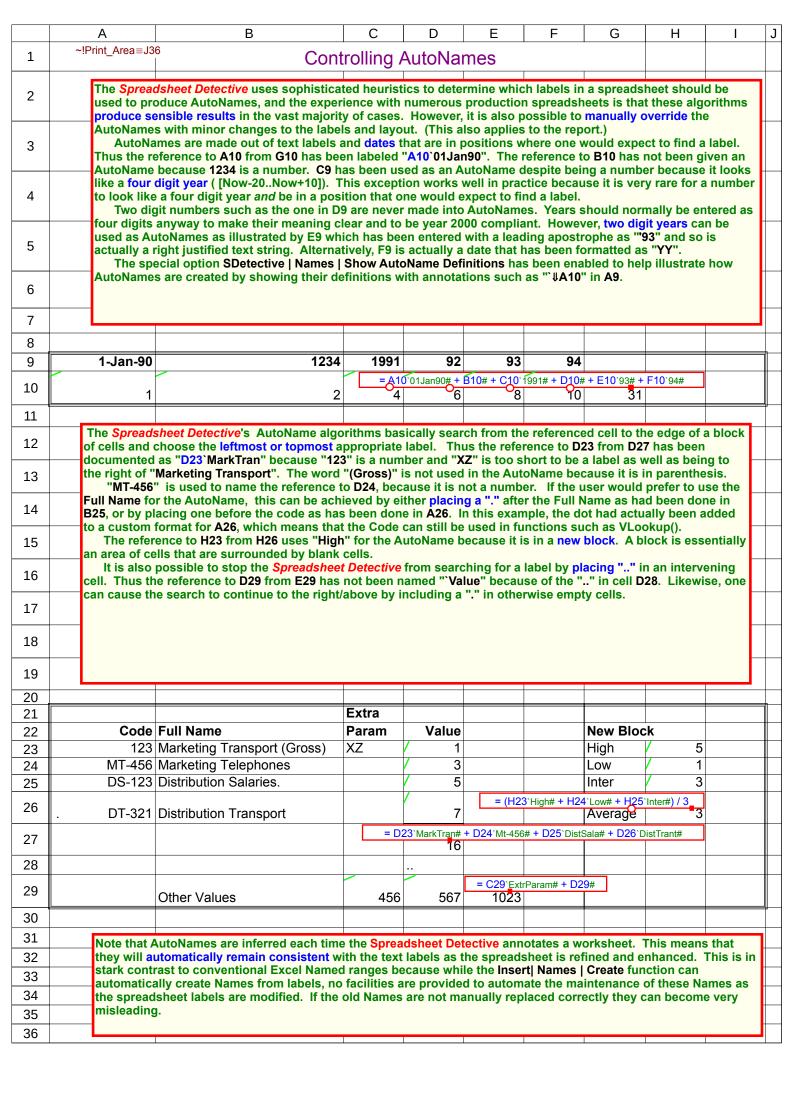

|          | А                                                                                                    | В               | С                                  | D                 | Е            | F                     | G           | Н      |  |  |  |
|----------|----------------------------------------------------------------------------------------------------|-----------------|------------------------------------|-------------------|--------------|-----------------------|-------------|--------|--|--|--|
| 1        | ~!Print_Area≡H38                                                                                                    | Qu              | alificatio                         | n                 |              |                       |             |        |  |  |  |
| 2        | The following spread                                                                                                    | sheet sum       | arizes the f                       | ortunes of        | the Work o   | livision and          | d the Shee  |        |  |  |  |
| 3        | division. The formula However both of thes                                                                                                    | in B23 co       | nsolodates                         | these figu        | res, and re  | fers to B1            | 5 and B21.  | -      |  |  |  |
| 4        | AutoNames.  To address this, the SDetective   Options   Qualify Duplicate AutoNames option has been                                                                                                    |                 |                                    |                   |              |                       |             |        |  |  |  |
| 5        | enabled to automatically Qualify AutoNames. This has caused the Spreadsheet Detective to prepend the headings to produce AutoNames "`WorDiv_GrosProft" and "`SheDiv_GosProft".                                                                                                    |                 |                                    |                   |              |                       |             |        |  |  |  |
| 6        | Likewise the reference to E12 and C12 from F12 have been qualified "`1997_Actual" and "`98_Actual" respectively.                                                                                                    |                 |                                    |                   |              |                       |             |        |  |  |  |
| 7        |                                                                                                    | ,               |                                    |                   |              |                       |             |        |  |  |  |
| 8        |                                                                                                    |                 |                                    |                   |              |                       |             |        |  |  |  |
| 9        |                                                                                                    | 19              | 97                                 | 98                |              |                       |             |        |  |  |  |
| 10       |                                                                                                    | Budget          | Actual                             | Budget            | Actual       | Difference            |             |        |  |  |  |
| 11       | Work Division                                                                                                    |                 |                                    |                   |              |                       |             |        |  |  |  |
| 12       | Sales ~!CoGS⇒F13                                                                                                    | 95              | 110                                | = E12`98_/<br>100 | 195<br>195   | 997_Actual# <b>25</b> |             |        |  |  |  |
| 13       | Cost Of Goods Sold                                                                                                    | 60              | 65                                 | 60                | 70           | 5                     |             |        |  |  |  |
| 14       | Fixed Costs                                                                                                    | 25              | 15                                 | 20                | 25           | 10                    |             |        |  |  |  |
| 15       | Gross Profit                                                                                                    | = B12`Sale      | s# - B13~!CoG                      | S# - B14`FixeCo   | osts# 40     | 10                    |             |        |  |  |  |
| 16       | Sheet Division                                                                                                    | المماييطانمما   | Dools Divinis                      | \                 |              |                       |             |        |  |  |  |
| 17<br>18 | Sneet Division                                                                                                    | (including i    | Book Division                      | (וזנ              |              |                       |             |        |  |  |  |
| 19       | Income                                                                                                    | 70              | 65                                 | 60                | 100          | 35                    |             |        |  |  |  |
| 20       | Expenses                                                                                                    | 45              | 35                                 | 30                | 45           | 10                    |             |        |  |  |  |
| 21       | Gross Profit                                                                                                    | = B19`Incon     | ne# - <mark>B20</mark> `Expe<br>30 | nes# 30           | 55           | 25                    |             |        |  |  |  |
| 22       |                                                                                                    |                 |                                    |                   |              |                       |             |        |  |  |  |
| 23       | Consolodated                                                                                                    | = B15`Wor<br>35 | Div_GrosProft +                    | B21`SheDiy_G      | rosProft 95  | 35                    |             |        |  |  |  |
| 24       |                                                                                                    |                 |                                    |                   |              |                       |             |        |  |  |  |
| 25       | Qualifiers for horizona                                                                                                    |                 |                                    |                   |              |                       |             |        |  |  |  |
| 26       | without any intervening<br>Unlike ordinary Aut                                                                                                    |                 |                                    |                   |              |                       |             |        |  |  |  |
| 27       | spreadsheet to work e                                                                                                    |                 |                                    |                   |              |                       |             |        |  |  |  |
| 28       | Division" has had ""                                                                                                    |                 |                                    |                   |              |                       |             |        |  |  |  |
| 29       | Qualifier despite the fa                                                                                                    | ct that B17     | is not em                          | pty. There        | also is a ". |                       |             |        |  |  |  |
| 30       | otherwise blank line fro                                                                                                    |                 |                                    |                   |              | ou to the!!!!         | aft and     |        |  |  |  |
| 31       | Qualifiers for vertice centered accross the content of the content of the content |                 |                                    |                   |              | or to their i         | ert, and mi | ed Jer |  |  |  |
| 32       | This example also                                                                                                    | Illustrates     | how an Exc                         | cel Named         | Range Co     | GS can bee            | n used to   |        |  |  |  |
| 33       | override the default ab                                                                                                    | breviation      | for the refe                       | erence to B       | 13 in B15.   |                       |             |        |  |  |  |
| 34       |                                                                                                    |                 |                                    |                   |              |                       |             |        |  |  |  |
| 35       |                                                                                                    |                 |                                    |                   |              |                       |             |        |  |  |  |
| 36       |                                                                                                    |                 |                                    |                   |              |                       |             |        |  |  |  |
| 37       |                                                                                                    |                 |                                    |                   |              |                       |             |        |  |  |  |
| 38       |                                                                                                    |                 |                                    |                   |              |                       |             |        |  |  |  |

|                                                                                  | Α                                                                                                    |                                                                                                    | В                                                                                                    | С                                                                                                    | D                                                                                                    | E                                                                                                    | F                                                                                                    | G                                                                                                    | Н                           |  |  |  |  |  |  |
|----------------------------------------------------------------------------------|----------------------------------------------------------------------------------------------------|----------------------------------------------------------------------------------------------------|----------------------------------------------------------------------------------------------------|----------------------------------------------------------------------------------------------------|----------------------------------------------------------------------------------------------------|----------------------------------------------------------------------------------------------------|----------------------------------------------------------------------------------------------------|----------------------------------------------------------------------------------------------------|-----------------------------|--|--|--|--|--|--|
| 1                                                                                | ~!Print_Area≡H                                                                                                    | 141                                                                                                    | Name                                                                                                    | es in Deta                                                                                                    | ail                                                                                                    |                                                                                                    |                                                                                                    |                                                                                                    |                             |  |  |  |  |  |  |
| 2                                                                                | Although AutoNames ma                                                                                                    | kes the                                                                                                    |                                                                                                    |                                                                                                    |                                                                                                    | edundant, t                                                                                                    | ne Spreadsl                                                                                                    | heet Detectiv                                                                                                    | e takes                     |  |  |  |  |  |  |
| 3                                                                                | care to accurately show to<br>The arrow in the anno                                                                                                    |                                                                                                    |                                                                                                    |                                                                                                    |                                                                                                    |                                                                                                    |                                                                                                    | ange from th                                                                                                    | e cell to                   |  |  |  |  |  |  |
| 4                                                                                | the right of A10 through                                                                                                    | the right of A10 through to C10, i.e. B10:C10. The word "Intra_Name" does not appear in the brown annotation in A11 because it is similar to the text label. Name definitions are shown in cells with relevant labels where possible, |                                                                                                    |                                                                                                    |                                                                                                    |                                                                                                    |                                                                                                    |                                                                                                    |                             |  |  |  |  |  |  |
| <br>5                                                                            | but the Name "NameInCe                                                                                                    | ell" is de                                                                                                    | fined to be                                                                                                    | e D11:E12 ar                                                                                                    | nd so the annot                                                                                                    | ation had to                                                                                                    |                                                                                                    |                                                                                                    |                             |  |  |  |  |  |  |
| 6                                                                                | "≡" indicating that the ra<br>If a Name was used ex                                                                                                    | cplicitly i                                                                                                    | in a formu                                                                                                    | la then its d                                                                                                    | efinition is norr                                                                                                    | mally only ex                                                                                                    |                                                                                                    |                                                                                                    |                             |  |  |  |  |  |  |
|                                                                                  | range on the same sheet but the reference to "Intr                                                                                                    |                                                                                                    |                                                                                                    |                                                                                                    |                                                                                                    | 'OneTwo" ha                                                                                                    | ave been ex                                                                                                    | panded in c                                                                                                    | ell B14,                    |  |  |  |  |  |  |
|                                                                                  |                                                                                                    |                                                                                                    |                                                                                                    |                                                                                                    |                                                                                                    |                                                                                                    |                                                                                                    |                                                                                                    | -                           |  |  |  |  |  |  |
| 8<br>9                                                                           |                                                                                                    |                                                                                                    |                                                                                                    |                                                                                                    |                                                                                                    |                                                                                                    |                                                                                                    |                                                                                                    |                             |  |  |  |  |  |  |
|                                                                                  | ~ExcelName⇒C                                                                                                    | 210                                                                                                    |                                                                                                    |                                                                                                    |                                                                                                    |                                                                                                    |                                                                                                    |                                                                                                    |                             |  |  |  |  |  |  |
| 10                                                                               | ExcelNamedRange                                                                                                    |                                                                                                    | 12                                                                                                    |                                                                                                    | Name In Call—E42                                                                                                    |                                                                                                    |                                                                                                    |                                                                                                    |                             |  |  |  |  |  |  |
| 11                                                                               | lntra Name ~⇒C                                                                                                    | 211                                                                                                    | 123                                                                                                    |                                                                                                    | NameInCell≡E12<br>  345                                                                                                    |                                                                                                    |                                                                                                    |                                                                                                    |                             |  |  |  |  |  |  |
| 12                                                                               |                                                                                                    |                                                                                                    |                                                                                                    |                                                                                                    | 567                                                                                                    | 678                                                                                                    |                                                                                                    |                                                                                                    |                             |  |  |  |  |  |  |
| 13                                                                               | Intra Name Ref                                                                                                    | = In                                                                                                    | tra_Name#<br>123                                                                                                    | ]                                                                                                    |                                                                                                    |                                                                                                    |                                                                                                    |                                                                                                    |                             |  |  |  |  |  |  |
| 14                                                                               | = SUM(Squa                                                                                                    | areTable~:                                                                                                    |                                                                                                    | 3:\$D\$26~#) + Oi                                                                                                    | neTwo~=1+2~#                                                                                                    |                                                                                                    | OR(TRUE , F                                                                                                    | FALSE , Switch                                                                                                    | n~=TRUE~#)                  |  |  |  |  |  |  |
| 15                                                                               | inter name                                                                                                    |                                                                                                    | 43                                                                                                    |                                                                                                    |                                                                                                    |                                                                                                    |                                                                                                    | 1                                                                                                    |                             |  |  |  |  |  |  |
| 16                                                                               | Excel Names can refer to                                                                                                    |                                                                                                    |                                                                                                    |                                                                                                    |                                                                                                    |                                                                                                    |                                                                                                    |                                                                                                    |                             |  |  |  |  |  |  |
| 17                                                                               | to indicate the area number the range "Names!\$B                                                                                                    |                                                                                                    |                                                                                                    |                                                                                                    |                                                                                                    |                                                                                                    |                                                                                                    |                                                                                                    |                             |  |  |  |  |  |  |
|                                                                                  | be the range "Names!\$B\$26:\$C\$26, Names!\$B\$28:\$C\$28". By default, Names with multiple areas are expanded in schemas that use them.                                                                                                    |                                                                                                    |                                                                                                    |                                                                                                    |                                                                                                    |                                                                                                    |                                                                                                    |                                                                                                    |                             |  |  |  |  |  |  |
| 18                                                                               |                                                                                                    |                                                                                                    | but local                                                                                                    | Names may                                                                                                    | he created who                                                                                                    | Most Excel Names are global but local Names may be created when a worksheet is copied. The annotation in A30 makes it clear that "Local_Name" is Name that is defined locally to this worksheet because of the "!".                                                                                                    |                                                                                                    |                                                                                                    |                             |  |  |  |  |  |  |
| 18<br>19                                                                         | Most Excel Names ar A30 makes it clear that "                                                                                                    | e global<br>Local_N                                                                                                    | ame" is N                                                                                                    | ame that is o                                                                                                    | defined locally t                                                                                                    | to this works                                                                                                    | sheet becau                                                                                                    | se of the "!"                                                                                                    |                             |  |  |  |  |  |  |
|                                                                                  | Most Excel Names ar A30 makes it clear that " Likewise the annotation remembers the print area                                                                                                    | e global<br>Local_N<br>in cell A<br>a. The a                                                                                                    | ame" is Name to the second and the second and the s    | ame that is on the definition in A32 show                                                                                                    | defined locally to<br>of the Print_A<br>or s that the "Mis"                                                                                                    | to this works<br>rea local Nai<br>c!InterSheet                                                                                                    | sheet becau<br>ne, which is<br>" Name is lo                                                                                                    | se of the "!"<br>how Excel<br>ocal to the M                                                                                                  | lisc                        |  |  |  |  |  |  |
| 19                                                                               | Most Excel Names ar A30 makes it clear that " Likewise the annotation remembers the print area worksheet but actually re                                                                                                    | re global Local_N in cell A a. The a efers to o                                                                                                    | ame" is N<br>1 shows to<br>nnotation<br>cell B32 in                                                                                                    | ame that is on the definition in A32 show the Names                                                                                                    | defined locally to of the Print_Airs that the "Misworksheet! Th                                                                                                    | to this works<br>rea local Nai<br>c!InterSheet<br>ese potentia                                                                                                    | sheet becau<br>ne, which is<br>" Name is lo                                                                                                    | se of the "!"<br>how Excel<br>ocal to the M                                                                                                  | lisc                        |  |  |  |  |  |  |
| 19<br>20<br>21                                                                   | Most Excel Names ar A30 makes it clear that " Likewise the annotation remembers the print area worksheet but actually re created automatically wh The Named Range an                                                                                                    | re global Local_N in cell A a. The a efers to o nen work nnotatior                                                                                                    | ame" is N<br>1 shows to<br>nnotation<br>cell B32 in<br>asheets ar<br>n "~!(solve                                                                                                    | ame that is on the definition in A32 show the Names e copied and the Carly in ce                                                                                                    | defined locally to<br>of the Print_Ar<br>of that the "Mis<br>worksheet! The<br>dithen cells are<br>all B34 shows to                                                                                                    | to this works rea local Nar c!InterSheet ese potentia moved. that the Solv                                                                                                    | sheet becau<br>ne, which is<br>" Name is lo<br>illy very mis                                                                                                    | se of the "!" s how Excel ocal to the Neleading Nan                                                                                          | lisc<br>nes are             |  |  |  |  |  |  |
| 19<br>20<br>21<br>22                                                             | Most Excel Names ar A30 makes it clear that " Likewise the annotation remembers the print area worksheet but actually re created automatically wh                                                                                                    | re global Local_N in cell A a. The a efers to o nen work nnotation /hat cells                                                                                                    | ame" is N<br>1 shows to<br>nnotation<br>cell B32 in<br>csheets ar<br>n "~!(solve<br>s were adj                                                                                                    | ame that is on the definition in A32 show the Names e copied and the Cadj)" in celusted in ord                                                                                                    | defined locally to of the Print_Ar so that the "Misworksheet! The then cells are all B34 shows to optimize I                                                                                                    | to this works<br>rea local Nai<br>c!InterSheet<br>ese potentia<br>moved.<br>that the Solv<br>D34.                                                                                                    | sheet becau<br>me, which is<br>" Name is lo<br>illy very mis<br>er has creat                                                                                                    | se of the "!" s how Excel ocal to the N leading Nan ted a hidden                                                                             | lisc<br>nes are             |  |  |  |  |  |  |
| 19<br>20<br>21<br>22<br>23                                                       | Most Excel Names ar A30 makes it clear that " Likewise the annotation remembers the print area worksheet but actually re created automatically wh The Named Range an Range which indicates w                                                                                                    | re global Local_N in cell A a. The a efers to o nen work nnotation /hat cells                                                                                                    | ame" is N<br>1 shows to<br>nnotation<br>cell B32 in<br>csheets ar<br>n "~!(solve<br>s were adj                                                                                                    | ame that is on the definition in A32 show the Names e copied and the Cadj)" in celusted in ord                                                                                                    | defined locally to of the Print_Ar so that the "Misworksheet! The then cells are all B34 shows to optimize I                                                                                                    | to this works<br>rea local Nai<br>c!InterSheet<br>ese potentia<br>moved.<br>that the Solv<br>D34.                                                                                                    | sheet becau<br>me, which is<br>" Name is lo<br>illy very mis<br>er has creat                                                                                                    | se of the "!" s how Excel ocal to the N leading Nan ted a hidden                                                                             | lisc<br>nes are             |  |  |  |  |  |  |
| 19<br>20<br>21<br>22                                                             | Most Excel Names ar A30 makes it clear that " Likewise the annotation remembers the print area worksheet but actually re created automatically wh The Named Range an Range which indicates w                                                                                                    | re global Local_N in cell A a. The a efers to o nen work nnotation /hat cells                                                                                                    | ame" is N<br>1 shows to<br>nnotation<br>cell B32 in<br>csheets ar<br>n "~!(solve<br>s were adj                                                                                                    | ame that is on the definition in A32 show the Names e copied and the Cadj)" in celusted in ord                                                                                                    | defined locally to of the Print_Ar so that the "Misworksheet! The then cells are all B34 shows to optimize I                                                                                                    | to this works<br>rea local Nai<br>c!InterSheet<br>ese potentia<br>moved.<br>that the Solv<br>D34.                                                                                                    | sheet becau<br>me, which is<br>" Name is lo<br>illy very mis<br>er has creat                                                                                                    | se of the "!" s how Excel ocal to the N leading Nan ted a hidden                                                                             | lisc<br>nes are             |  |  |  |  |  |  |
| 19<br>20<br>21<br>22<br>23<br>24                                                 | Most Excel Names ar A30 makes it clear that " Likewise the annotation remembers the print area worksheet but actually recreated automatically who The Named Range an Range which indicates worksheet but actually recreated automatically who The Named Range an Range which indicates worksheet but actually recreated automatically who have a support of the Named Range and Range which indicates worksheet but actually who have a support of the Named Range which indicates worksheet actually actually act | re global Local_N in cell A a. The a efers to o nen work notation vhat cells Names                                                                                                    | ame" is N<br>1 shows the shows the short of the short of the | ame that is on the definition in A32 shown the Names e copied and er_adj)" in celusted in ordery difficult to                                                                                                    | defined locally to of the Print_Ar of the Print_Ar of the Print_Ar of the "Misworksheet! The distance of the cells are left B34 shows to optimize to verify without                                                                                                    | to this works<br>rea local Nai<br>c!InterSheet<br>ese potentia<br>moved.<br>that the Solv<br>D34.                                                                                                    | sheet becau<br>me, which is<br>" Name is lo<br>illy very mis<br>er has creat                                                                                                    | se of the "!" s how Excel ocal to the N leading Nan ted a hidden                                                                             | lisc<br>nes are             |  |  |  |  |  |  |
| 19<br>20<br>21<br>22<br>23<br>24<br>25<br>26                                     | Most Excel Names ar A30 makes it clear that " Likewise the annotation remembers the print area worksheet but actually re created automatically wh The Named Range an Range which indicates w These types of Excel  ~Mult_Area\$1⇒C                                                                                                    | re global Local_N in cell A a. The a efers to o nen work notation what cells Names                                                                                                    | ame" is N<br>1 shows ti<br>nnotation<br>cell B32 in<br>sheets ar<br>1 "~!(solve<br>s were adj<br>can be ver                                                                                                    | ame that is on the definition in A32 shows the Names e copied and er_adj)" in constead in order difficult to                                                                                                    | defined locally to of the Print_Ar the "Misworksheet! The then cells are all B34 shows to optimize It overify without                                                                                                    | to this works rea local Nai c!InterSheet ese potentia moved. that the Solv 034. the Spreads                                                                                                    | sheet becau<br>me, which is<br>" Name is lo<br>illy very mis<br>er has creat<br>sheet Detect                                                                                                    | se of the "!" s how Excel ocal to the N sleading Nan ted a hidden                                                                            | lisc<br>nes are             |  |  |  |  |  |  |
| 19<br>20<br>21<br>22<br>23<br>24<br>25                                           | Most Excel Names ar A30 makes it clear that " Likewise the annotation remembers the print area worksheet but actually re created automatically wh The Named Range an Range which indicates w These types of Excel  ~Mult_Area\$1⇒C Mult_Area\$1                                                                                                    | e global Local_N in cell A a. The a efers to e nen work nnotation what cells Names e                                                                                                    | ame" is N<br>1 shows the shows the short of the short of the | ame that is on the definition in A32 shows the Names e copied and er_adj)" in constead in order difficult to the thickness of the thickness of | defined locally to of the Print_Ar the "Misworksheet! The then cells are all B34 shows to optimize It overify without out_Area~=Names!                                                                                                    | to this works rea local Nai c!InterSheet ese potentia moved. that the Solv 034. the Spreads                                                                                                    | sheet becau<br>me, which is<br>" Name is lo<br>illy very mis<br>er has creat<br>sheet Detect                                                                                                    | se of the "!" s how Excel ocal to the N sleading Nan ted a hidden                                                                            | lisc<br>nes are             |  |  |  |  |  |  |
| 19<br>20<br>21<br>22<br>23<br>24<br>25<br>26                                     | Most Excel Names ar A30 makes it clear that " Likewise the annotation remembers the print area worksheet but actually re created automatically wh The Named Range an Range which indicates w These types of Excel  ~Mult_Area\$1⇒C                                                                                                    | e global Local_N in cell A a. The a efers to e nen work nnotation what cells Names e                                                                                                    | ame" is N 1 shows ti nnotation cell B32 in sheets ar 1 "~!(solve s were adj can be ver                                                                                                    | ame that is on the definition in A32 shown the Names e copied and er_adj)" in constead in order difficult to the state of the state of  | defined locally to of the Print_Ar the "Misworksheet! The then cells are all B34 shows to optimize It overify without out_Area~=Names!                                                                                                    | to this works rea local Nai c!InterSheet ese potentia moved. that the Solv 034. the Spreads                                                                                                    | sheet becau<br>me, which is<br>" Name is lo<br>illy very mis<br>er has creat<br>sheet Detect                                                                                                    | se of the "!" s how Excel ocal to the N sleading Nan ted a hidden                                                                            | lisc<br>nes are             |  |  |  |  |  |  |
| 19<br>20<br>21<br>22<br>23<br>24<br>25<br>26                                     | Most Excel Names ar A30 makes it clear that " Likewise the annotation remembers the print area worksheet but actually recreated automatically when The Named Range an Range which indicates we have types of Excel                                                                                                    | e global Local_N in cell A a. The a efers to onen work notation what cells Names  C26  = C28~Mu                                                                                                    | ame" is N 1 shows ti nnotation cell B32 in sheets ar 1 "~!(solve s were adj can be vel                                                                                                    | ame that is on the definition in A32 shown the Names e copied and er_adj)" in constead in order difficult to the state of the state of  | defined locally to of the Print_Ar the "Misworksheet! The then cells are all B34 shows to optimize It overify without out_Area~=Names!                                                                                                    | to this works rea local Nai c!InterSheet ese potentia moved. that the Solv 034. the Spreads                                                                                                    | sheet becau<br>me, which is<br>" Name is lo<br>illy very mis<br>er has creat<br>sheet Detect                                                                                                    | se of the "!" s how Excel ocal to the N sleading Nan ted a hidden                                                                            | lisc<br>nes are             |  |  |  |  |  |  |
| 19<br>20<br>21<br>22<br>23<br>24<br>25<br>26<br>27                               | Most Excel Names ar A30 makes it clear that " Likewise the annotation remembers the print area worksheet but actually recreated automatically what had been an actually recreated automatically what had been actually recreated automatically what had been actually recreated automatically what had been actually recreated automatically what had been actually recreated automatically what had been actually actually recreated automatically what had been actually recreated automatically recreated automatically what had been actually recreated automatically what had been actually recreated automatically recreated automatically recreated automatically recreated automatically recreated automatically recreated automatically recreated automatically recreated automatically recreated automatically recreated automatically recreated automatically recreated automatically recreated automatically recreated automatical | e global Local_N in cell A a. The a efers to onen work notation what cells Names  C26  = C28~Mu                                                                                                    | ame" is N 1 shows ti nnotation cell B32 in sheets ar 1 "~!(solve s were adj can be vel                                                                                                    | ame that is on the definition in A32 shown the Names e copied and er_adj)" in constead in orderly difficult to the susteding of the susteding of the susteding  | defined locally to of the Print_Ar the "Misworksheet! The then cells are all B34 shows to optimize It overify without out_Area~=Names!                                                                                                    | to this works rea local Nai c!InterSheet ese potentia moved. that the Solv 034. the Spreads                                                                                                    | sheet becau<br>me, which is<br>" Name is lo<br>illy very mis<br>er has creat<br>sheet Detect                                                                                                    | se of the "!" s how Excel ocal to the N sleading Nan ted a hidden                                                                            | lisc<br>nes are             |  |  |  |  |  |  |
| 19<br>20<br>21<br>22<br>23<br>24<br>25<br>26<br>27<br>28                         | Most Excel Names ar A30 makes it clear that " Likewise the annotation remembers the print area worksheet but actually recreated automatically what have a substituted in the Named Range and Range which indicates where types of Excel                                                                                                    | e global Local_N in cell A a. The a efers to o nen work notation vhat cells Names o  = C28~Mu                                                                                                    | ame" is N 1 shows ti nnotation cell B32 in sheets ar n "~!(solve s were adj can be ver  5  It Area\$2#                                                                                                    | ame that is on the definition in A32 shown the Names e copied and er_adj)" in constead in orderly difficult to the susteding of the susteding of the susteding  | defined locally to of the Print_Ar the "Misworksheet! The then cells are all B34 shows to optimize It overify without out_Area~=Names!                                                                                                    | to this works rea local Nai c!InterSheet ese potentia moved. that the Solv 034. the Spreads                                                                                                    | sheet becau<br>me, which is<br>" Name is lo<br>illy very mis<br>er has creat<br>sheet Detect                                                                                                    | se of the "!" s how Excel ocal to the N sleading Nan ted a hidden                                                                            | lisc<br>nes are             |  |  |  |  |  |  |
| 19<br>20<br>21<br>22<br>23<br>24<br>25<br>26<br>27<br>28<br>29<br>30             | Most Excel Names ar A30 makes it clear that " Likewise the annotation remembers the print area worksheet but actually recreated automatically when The Named Range an Range which indicates which indicates where These types of Excel                                                                                                    | e global Local_N in cell A a. The a efers to o nen work notation vhat cells Names o  = C28~Mu                                                                                                    | ame" is N 1 shows ti nnotation cell B32 in sheets ar n "~!(solve s were adj can be ver  5  It Area\$2#                                                                                                    | ame that is on the definition in A32 shows the Names e copied and er_adj)" in constead in order difficult to the summer of the summer of the s | defined locally to of the Print_Ar the "Misworksheet! The then cells are all B34 shows to optimize It overify without out_Area~=Names!                                                                                                    | to this works rea local Nai c!InterSheet ese potentia moved. that the Solv 034. the Spreads                                                                                                    | sheet becau<br>me, which is<br>" Name is lo<br>illy very mis<br>er has creat<br>sheet Detect                                                                                                    | se of the "!" s how Excel ocal to the N sleading Nan ted a hidden                                                                            | lisc<br>nes are             |  |  |  |  |  |  |
| 19<br>20<br>21<br>22<br>23<br>24<br>25<br>26<br>27<br>28<br>29<br>30<br>31       | Most Excel Names ar A30 makes it clear that " Likewise the annotation remembers the print area worksheet but actually recreated automatically what have a substituted in the Named Range and Range which indicates where types of Excel                                                                                                    | e global Local_N in cell A a. The a efers to onen work notation what cells Names  C26  = C28~Mu  C28                                                                                                    | ame" is N 1 shows ti nnotation cell B32 in sheets ar n "~!(solve s were adj can be ver  15  789                                                                                                    | ame that is on the definition in A32 shows the Names expied and exadj)" in constant the control of the control of the control  | defined locally to of the Print_Airs that the "Misworksheet! The did then cells are all B34 shows the to optimize It overify without the cells are all the cells are all the c | to this works rea local Nai c!InterSheet ese potentia moved. that the Solv 034. the Spreads                                                                                                    | sheet becau<br>me, which is<br>" Name is lo<br>illy very mis<br>er has creat<br>sheet Detect                                                                                                    | se of the "!" s how Excel ocal to the N sleading Nan ted a hidden                                                                            | lisc<br>nes are             |  |  |  |  |  |  |
| 19<br>20<br>21<br>22<br>23<br>24<br>25<br>26<br>27<br>28<br>29<br>30<br>31<br>32 | Most Excel Names ar A30 makes it clear that " Likewise the annotation remembers the print area worksheet but actually recreated automatically what have a substituted in the Named Range and Range which indicates where types of Excel                                                                                                    | e global Local_N in cell A a. The a efers to onen work notation what cells Names  C26  = C28~Mu  C28                                                                                                    | ame" is N 1 shows ti nnotation cell B32 in scheets ar n "~!(solve s were adj can be ver  15  789  666                                                                                                    | ame that is on the definition in A32 shows the Names expied and exadj)" in constant the control of the control of the control  | defined locally to of the Print_Ar the "Misworksheet! The then cells are all B34 shows to optimize It overify without out_Area~=Names!                                                                                                    | to this works rea local Nan c!InterSheet ese potentia moved. that the Solv 034. the Spreads                                                                                                    | sheet becaume, which is me, which is low the series of the series of the | se of the "!" s how Excel ocal to the N sleading Nan ted a hidden tive.                                                                      | lisc<br>nes are             |  |  |  |  |  |  |
| 19 20 21 22 23 24 25 26 27 28 29 30 31 32 33 34 35                               | Most Excel Names ar A30 makes it clear that " Likewise the annotation remembers the print area worksheet but actually recreated automatically what The Named Range an Range which indicates was These types of Excel                                                                                                    | e global Local_N. in cell A a. The a efers to onen work notation what cells Names  = C28~Mu c28  = C28~Mu c28                                                                                                    | ame" is N 1 shows ti nnotation cell B32 in scheets ar n "~!(solve s were adj can be ver  15  789  666                                                                                                    | ame that is on the definition in A32 shows the Names expied and exadj)" in constant the control of the control of the control  | defined locally to of the Print_Air of the Print_Air of the Print_Air of the Print_Air of the Print_Air of the cells are the sell B34 shows the tento optimize If the cells are to optimize If the cells are the cells are the cel | to this works rea local Nan c!InterSheet ese potentia moved. that the Solv 034. the Spreads \$\$\$\$26:\$C\$26,Na                                                                                                    | sheet becaume, which is me, which is low the series of the series of the | se of the "!" s how Excel ocal to the N sleading Nan ted a hidden tive.                                                                      | lisc<br>nes are             |  |  |  |  |  |  |
| 19 20 21 22 23 24 25 26 27 28 29 30 31 32 33 34 35 36                            | Most Excel Names ar A30 makes it clear that " Likewise the annotation remembers the print area worksheet but actually recreated automatically what The Named Range and Range which indicates where These types of Excel                                                                                                    | e global Local_N in cell A a. The a efers to onen work notation what cells Names  226  = C28~Mu  228  330  332  ~!(solver Adju  automa                                                                                                | ame" is N 1 shows ti nnotation cell B32 in sheets ar n "~!(solve s were adj can be vei  15  789  666 adj)⇒C34 ist                                                                                                    | ame that is on the definition in A32 shown the Names e copied and er_adj)" in constead in order difficult to the second second s | defined locally to of the Print_Air of the Print_Air of the Print_Air of the Print_Air of the Print_Air of the Cells are the cells are the cel | to this works rea local Nai c!InterSheet ese potentia moved. that the Solv 034. the Spreads  \$8\$26:\$C\$26,Na  = - (C34#^ 25                                                                                                    | sheet becaume, which is me, which is in Name is loudly very mis er has created the the the the the the the the the the                                                                                                    | se of the "!" s how Excel ocal to the N sleading Nan ted a hidden tive.                                                                      | lisc<br>nes are<br>Named    |  |  |  |  |  |  |
| 19 20 21 22 23 24 25 26 27 28 29 30 31 32 33 34 35 36 37                         | Most Excel Names ar A30 makes it clear that " Likewise the annotation remembers the print area worksheet but actually recreated automatically what The Named Range and Range which indicates where These types of Excel                                                                                                    | e global Local_N in cell A a. The a efers to onen work notation what cells Names  226  = C28~Mu  228  330  332  ~!(solver Adju automar efined, it                                                                                     | ame" is N 1 shows ti nnotation cell B32 in sheets ar n "~!(solve s were adj can be ver  20  15  789  666  —adj)⇒C34 ist tically upo further re matically                                                                                                    | ame that is on the definition in A32 shown the Names expied and exactly in order difficult to the state of the state of th | defined locally to of the Print_Air of the Print_Air of the Print_Air of the Print_Air of the Print_Air of the Print_Air of the Cells are the cells are the cells are the  | to this works rea local Nan c!InterSheet ese potentia moved. that the Solv 034. the Spreads \$\$\$\$26:\$C\$26,Na  = - (C34#^ 25  at Excel Nan ot be used in ilas as they                                                                                                    | esheet becaume, which is me, which is in Name is loully very mis er has created the the the the the the the the the the                                                                                                    | se of the "!" s how Excel ocal to the M sleading Nan ted a hidden tive.  #  rarely be us as themselv if the cell re                          | ed. es. ferences            |  |  |  |  |  |  |
| 19 20 21 22 23 24 25 26 27 28 29 30 31 32 33 34 35 36 37 38                      | Most Excel Names ar A30 makes it clear that " Likewise the annotation remembers the print area worksheet but actually recreated automatically what The Named Range and Range which indicates where These types of Excel                                                                                                    | e global Local_N in cell A a. The a efers to onen work inotation what cells Names  226  = C28~Mu  228  330  332  ~!(solver Adju automatefined, it                                                                                     | ame" is N 1 shows ti nnotation cell B32 in sheets ar n "~!(solve s were adj can be ver  20  15  789  666  —adj)⇒C34 ist tically upo further re matically   renced ce                                                                                                    | ame that is on the definition in A32 show the Names expied and exactly in order difficult to the state of the state of the | defined locally to of the Print_Air of the Print_Air of the Print_Air of the Print_Air of the Print_Air of the Print_Air of the Cells are all B34 shows the result of the Print_Air of the Print_Air of the Print_ | to this works rea local Nan c!InterSheet ese potentia moved. that the Solv 034. the Spreads  \$8\$26:\$C\$26,Na  = - (C34#^ 25  at Excel Nan ot be used in ilas as they possible to                                                                                                    | esheet becaume, which is me, which is in Name is loully very mis er has created the the the the the the the the the the                                                                                                    | se of the "!" s how Excel ocal to the N sleading Nan ted a hidden tive.  #  rarely be us as themselv if the cell re feature but              | ed. es. ferences simply     |  |  |  |  |  |  |
| 19 20 21 22 23 24 25 26 27 28 29 30 31 32 33 34 35 36 37 38 39                   | Most Excel Names ar A30 makes it clear that " Likewise the annotation remembers the print area worksheet but actually recreated automatically when The Named Range and Range which indicates when These types of Excel These types of Excel Automatically when The Named Range and Range which indicates when These types of Excel These types of Excel Automatical Properties of Excel These types of Excel Automatical Properties of Excel Automatical Properties of Excel Properties of Excel Prope | e global Local_N. in cell A a. The a efers to onen work inotation what cells Names  226  = C28~Mu  228  230  -!(solver Adju  automar efined, it nay autor the references are                                                          | ame" is N 1 shows ti nnotation cell B32 in scheets ar "~!(solve s were adj can be ver  15  789  666  [_adj)=C34 ist  tically upo further re matically   renced ce ly prevent not be use                                                                                                    | ame that is on the definition in A32 show the Names expied and expadj)" in cousted in order difficult to the state of the state of the  | defined locally to of the Print_Air of the Print_Air of the Print_Air of the Print_Air of the Print_Air of the Print_Air of the Print_Air of the Cells are all B34 shows the result of the Print_Air of the Print_Air of the Print_ | to this works rea local Nanc!InterSheet ese potential moved. That the Solve of the Spreads see that the Solve of the Spreads see the Spreads see the Spreads of the Use of the Use of the U | esheet becaume, which is me, which is low life was created as the control of the control of the control of the control of the formula are entered disable this recommendation.                                                                                                    | se of the "!" s how Excel ocal to the M sleading Nan ted a hidden tive.  #  rarely be us as themselv if the cell re feature but ded that the | ed. es. ferences simply new |  |  |  |  |  |  |
| 19 20 21 22 23 24 25 26 27 28 29 30 31 32 33 34 35 36 37 38                      | Most Excel Names ar A30 makes it clear that " Likewise the annotation remembers the print area worksheet but actually recreated automatically what The Named Range and Range which indicates where These types of Excel                                                                                                    | e global Local_N. in cell A a. The a efers to onen work inotation what cells Names  226  = C28~Mu  228  230  -!(solver Adju  automar efined, it nay autor the references are                                                          | ame" is N 1 shows ti nnotation cell B32 in scheets ar "~!(solve s were adj can be ver  15  789  666  [_adj)=C34 ist  tically upo further re matically   renced ce ly prevent not be use                                                                                                    | ame that is on the definition in A32 show the Names expied and expadj)" in cousted in order difficult to the state of the state of the  | defined locally to of the Print_Air of the Print_Air of the Print_Air of the Print_Air of the Print_Air of the Print_Air of the Print_Air of the Cells are all B34 shows the result of the Print_Air of the Print_Air of the Print_ | to this works rea local Nanc!InterSheet ese potential moved. That the Solve of the Spreads see that the Solve of the Spreads see the Spreads see the Spreads of the Use of the Use of the U | esheet becaume, which is me, which is low life was created as the control of the control of the control of the control of the formula are entered disable this recommendation.                                                                                                    | se of the "!" s how Excel ocal to the M sleading Nan ted a hidden tive.  #  rarely be us as themselv if the cell re feature but ded that the | ed. es. ferences simply new |  |  |  |  |  |  |

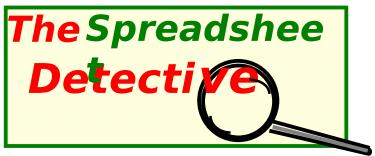

- Production spreadsheets often contain serious undetected errors
- Shading/Annotations highlight inconsistent formulas
- AutoNames convert "D57" into "D57~DivA\_NetProfit"
- Precedent report makes it easy to track how a value was calculated intersheet
- Comprehensive options for complex spreadsheets, including Year 2000
- Can compare versions including insertions and deletions without sharing
- Can be printed for review by the author, colleagues and clients
- First released November 1997, Last upgraded October 1998
- Customers include KPMG, Price Waterhouse, Ernst & Young, Deloittes, Arthur Andersen, CitiBank, Morgan Stanley, Macquarie Bank
- DetectTS.rtf contains a Technical Supplement which includes a comparison with existing Excel features.

(The following sheets provide additional information.)

www.uq.net.au/detective, Detective@uq.net.au Southern Cross Software Queensland ACN 079 368 200

Phone +61 7 3391 7727 or +61 (500) 51 7727

## Installation Alternatives and Troubleshooting

The Spreadsheet Detective is an ordinary Excel add-in and does not require any special installation procedures. The basic instructions are in the Using worksheet earlier in this workbook.

The Spreadsheet Detective has a toolbar that you may wish to display. If you follow the instructions in the Using worksheet the Detect\*.xla add-in file will not be automatically reloaded the next time you start Excel and so the SDetective menu will not appear. However, unlike menus, Excel toolbars remain in Excel independently of whether their add-in is loaded into memory. Thus the SDetective toolbar will remain, and pressing a button on it will cause Excel to automatically reload Detect\*.xla. Alternatively it may be manually opened and the menu used.

However, if an add-in is moved to a different folder, Excel does not automatically update the toolbar. To fix this, restart Excel, and manually open the Detect\*.xla file. The Detective will automatically delete and then recreate any of its toolbars that point to a different directory from which it was invoked.

Note that all functions on the toolbar are also on the menu so there is no need to display the toolbar.

An alternative approach is to copy all the files into the MSOffice\Excel\Library folder of Excel 95 or Program Files\
Microsoft Office\Office\Library of Excel 97. The next time Excel is loaded, the Tools | Add-Ins command will include the Spreadsheet Detective in the list of Add-Ins. The Detective may then be loaded by placing a tick in the box next to it, and the SDetective menu will then appear.

However, this option is not generally recommended because it means that the Spreadsheet Detective will be loaded into memory each time Excel is started, whereas if the toolbar is used then it is only loaded the first time a button is pressed.

It is also possible to place an add-in in a directory of your choice and then use the Tools | Add-Ins | Browse button to load it as an add-in. However this is not recommended because we have encountered problems with Excel when trying to uninstall an add-in which has been installed in this manner.

The first time that a registered version of the Spreadsheet Detective is run it may prompt you for a Licence Name and Enabling Key. This means that the licence information is incorrect in the Detecti.ini file that is created in the same folder that contains DetectR.xla. A separate Detecti.ini file should have been included with the distribution which should be use to reduce the one in the DetectR.xla folder. If one was not provided then contact your distributor.

The Spreadsheet Detective has been written using Excel 7.0 (for Windows 95) and has been tested and tuned for Excel 97. Excel 5.0a (for Windows 3.11) is no longer supported due to a lack of demand.

The Excel 2000 versions (Detect2U.xla, Detect2R.xla) are identical to the pre Excel 2000 versions except that they have been certified with a self signed certificate. The Excel 2000 Beta had bugs with add-in security and could reject valid Add-Ins. If this happens you can install the Add-In in the Library folder as described above and ensure that Tools | Macro | Security | Trust all installed Add-Ins is set. Alternatively obtain an Excel 95/97 unsigned version (DetectUR.xla, DetectR.xla) which will also work on Excel 2000 but will cause the macro security dialog to be issued each time you load it into Excel.

If two copies of the Spreadsheet Detective are loaded into Excel there will be two SDetective menus. This can happen if both the registered and unregistered versions are loaded at the same time. Excel will behave unpredictably if this occurs. It is best to exit and then restart Excel if this happens.

If there is a menu present when Excel first starts but the Detective is not in the Tools | Add-Ins list, then a version may have been placed in the Library or XLStart directories. First try to use the Tools | Add-Ins menu to remove the SDetective Add-In and thus Menu. If this does not work then remove the Detect\*.xla file from MSOffice\Excel\XLStart or Program Files\Microsoft Office\Office\XLStart).

# The Spreadsheet Detective Technical Details

The annotated schema can be edited although the annotations are not automatically updated. The size of rows and columns can be changed, but extensive changes to the layout of a spreadsheet and moving of cells should be done when the spreadsheet is unannotated to ensure that Excel does not loose track of the sizes of the rows and columns in the unannotated worksheet. The date and time the spreadsheet was last annotated is included in the statistics box at the end of an annotated spreadsheet.

If a spreadsheet is Zoomed for viewing, then it is best to annotate them after it has been zoomed. This is because Excel does not zoom fonts in textboxes correctly and so annotations may occasionally not fit properly until the spreadsheet is reannotated. If the spreadsheet has been zoomed very small, Excel may display the "R" symbol as an "Å".

The Spreadsheet Detective protects the drawing objects on a sheet to prevent them being accidentally changed. No password is used, so Tools | Protection | Unprotect Sheet may be used to remove this protection if it is necessary to edit user defined drawing objects. Alternatively, the user defined objects can be selected and then the Format | Object | Protection | Locked/Lock\_Text properties can be cleared on them. If the worksheet or workbook has been protected in any other way then the Detective will issue a message and not attempt to annotate it.

The Tools | Options | Edit | Cut, Copy and Sort objects with cells option is also disabled because it causes the annotation to be copied with cell contents. As this is an application level setting, the Spreadsheet Detective cannot be restore it meaningfully. We recommend that it be left permanently disabled as it may cause unexpected results even with unannotated sheets and is very rarely useful.

There have been a long series of serious problems with Excel 97 not recalculating formulas correctly. The normal solution is to use the undocumented Ctrl+Alt+F9 key which forces all cells to be recalculated. By default, the Spreadsheet Detective performs this automatically after annotating a spreadsheet if the Tools | Options | Calculation | Automatic option has been set to ensure that the annotated spreadsheets are not displaying obsolete values. If this takes too long on large spreadsheets then either set calculation to manual, or use the SDetective | Special | Never option to suppress this feature.

If manual calculation is enabled then note that it is necessary to press Ctrl+Alt+F9 to fully recalculate the spreadsheet. Just pressing F9 or using the Tools | Options | Calculation dialog may not properly recalculate all formulas.

When the Spreadsheet Detective annotates a spreadsheet it removes any window splits and frozen panes for Excel 7/95 because this is very slow (this is not a problem in Excel 97). Gridlines and headings are also enabled for both display and printing. The original settings are remembered in an invisible textbox. It is best not to change these settings while a spreadsheet is annotated because the changes might be lost next time the spreadsheet is unannotated. It is also usually best to reduce the size of the wide margins that Excel provides by default. The File | Page Setup | Sheet | Black & White option may improve the clarity of the coloured text for some (but not most) black and white printers.

When the Spreadsheet Detective determines the size of spreadsheet to annotate, it stops after finding a block of 100 empty rows or 50 empty columns. An unusual sheet that contains such a construct can still be completely annotated by explicitly selecting a range to be annotated, provided that entire rows and columns are not selected. The Detective may also extend the worksheet two columns to the right in order to provide extra space for schema boxes if necessary. The amount of space can be varied by changing the size of these two columns.

There are options to control most aspects of the *Spreadsheet Detective*, and it is also possible to change the characteristics of the annotations by altering a prototype worksheet. These are described in the *Technical Supplement*, *DetectTS.rtf* which also contains information about the following:-

- A detailed comparison with existing Excel 97 features.
- A Year 2000 compliance statement
- A description of all the options available in SDetective | Options

Licencing information is available in Order.htm. The web site http://www.uq.net.au/Detective contains more current information as well as a concise overview of the tool's main features and links to other web sites that describe spreadsheet tools and errors.

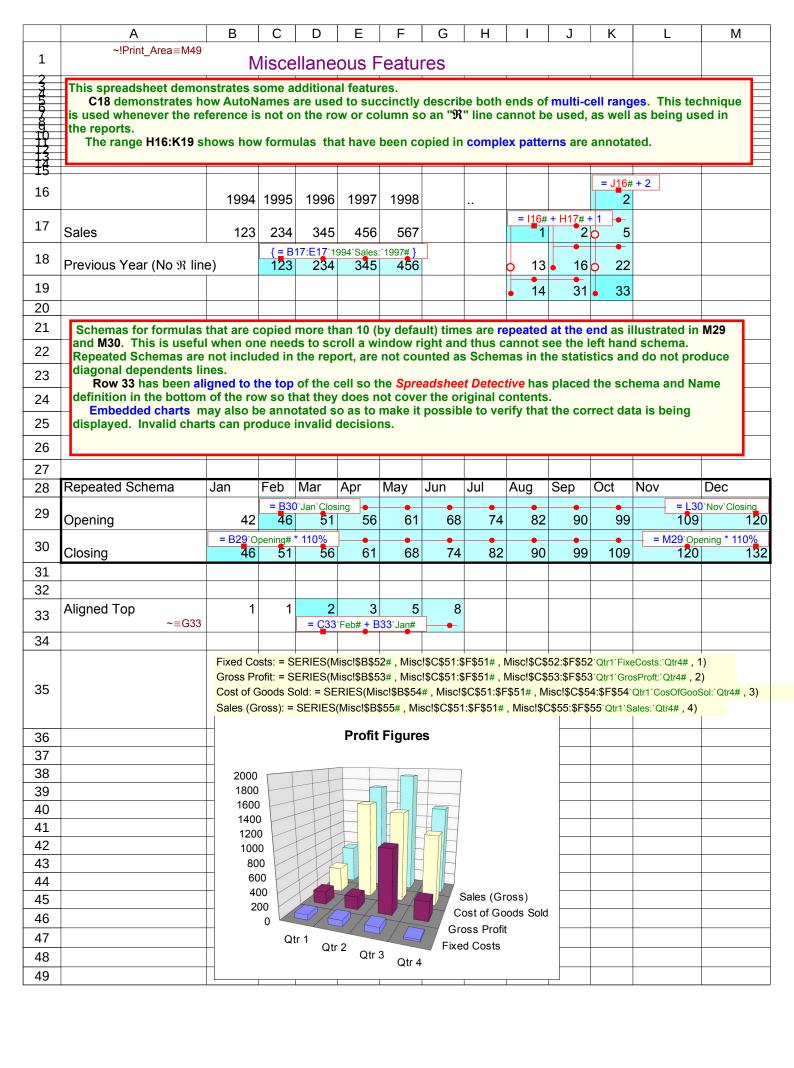

|          | Α      | В                                                                                                    | С                                                                                                    | D                   | E              | F               | G              | Н                 | l J    | K    |  |  |  |  |
|----------|--------|----------------------------------------------------------------------------------------------------|----------------------------------------------------------------------------------------------------|---------------------|----------------|-----------------|----------------|-------------------|--------|------|--|--|--|--|
| 1        |        |                                                                                                    | Empty S                                                                                                    | Schema B            | oxes and       | the Formu       | ıla Map        | 1                 |        |      |  |  |  |  |
| 2        |        |                                                                                                    |                                                                                                    |                     |                |                 |                |                   |        | +    |  |  |  |  |
| 3        |        |                                                                                                    | worksheet has been ar<br>on enabled which produ                                                                                 |                     |                |                 |                |                   | pty be | oxes |  |  |  |  |
| 4        |        | spre                                                                                                    | adsheets that have bee                                                                                                    | n manually sh       | aded with patt | terns rather th | an just colour | s, or for printer |        |      |  |  |  |  |
| 5        |        | trouble with shading. There are also options to suppress the Named range definitions, or to only show the Named Range definitions and completely suppress the schemas.  The SDetective   Options   Special   Produce trailing Formula Map option has also been enabled which |                                                                                                    |                     |                |                 |                |                   |        |      |  |  |  |  |
| 6        |        | produced the very compact map at the end of the sheet which describes each cell by a single character. A                                                                                                    |                                                                                                    |                     |                |                 |                |                   |        |      |  |  |  |  |
| 7        |        | sele                                                                                                    | legend for the map appears in the title. The bold green dashed box shows that just rows 10 to 16 were selected to be annotated. |                     |                |                 |                |                   |        |      |  |  |  |  |
| 8        |        |                                                                                                    |                                                                                                    |                     |                |                 |                |                   |        |      |  |  |  |  |
| 9        |        |                                                                                                    |                                                                                                    |                     |                |                 |                |                   |        |      |  |  |  |  |
| 10       |        |                                                                                                    |                                                                                                    | Qtr 1               | Qtr 2          | Qtr 3           | Qtr 4          | Total             |        |      |  |  |  |  |
| 11       |        |                                                                                                    | Sales (Gross)                                                                                                    | 600                 | 1,700          | 1,900           | 1,400          | 5,000             |        |      |  |  |  |  |
| 12       |        |                                                                                                    | Cost of Goods Sold                                                                                                    | 400                 | 1,500          | 1,400           | 1,100          | 4,000             |        |      |  |  |  |  |
| 13       |        |                                                                                                    | Gross Profit                                                                                                    | 200                 | 200            | 550             | 300            | 1,050             |        |      |  |  |  |  |
| 14       |        |                                                                                                    | Fixed Costs                                                                                                    | 79                  | 94             | 94              | 28             |                   |        |      |  |  |  |  |
| 15       |        |                                                                                                    | ~!Income⇒G15<br><b>Capital</b>                                                                                                  | 4,000               | 4,000          | 5,000           | 6,000          |                   |        |      |  |  |  |  |
| 16       |        |                                                                                                    | Profitability                                                                                                    | #NAME?              | #NAME?         | #NAME?          | #NAME?         |                   |        |      |  |  |  |  |
| 17<br>18 |        |                                                                                                    |                                                                                                    |                     |                |                 |                |                   |        |      |  |  |  |  |
| 19       |        |                                                                                                    |                                                                                                    |                     |                |                 |                |                   |        |      |  |  |  |  |
| 20       |        |                                                                                                    |                                                                                                    |                     |                |                 |                |                   |        |      |  |  |  |  |
| 21       | Eor    | mule                                                                                                    | Mon                                                                                                    |                     |                |                 |                |                   |        |      |  |  |  |  |
| 22       | '.': E | Emp                                                                                                    | a Map<br>ty, '#': Number, '"': Text,                                                                                            | 'Ss': Schema        | l.             |                 |                |                   |        |      |  |  |  |  |
| 23       | '^'/'  | <': S                                                                                                    | chema is Above/Below                                                                                                    | , '?': Error, '\$': | Trivial Formu  | la              |                |                   |        |      |  |  |  |  |
| 24       |        |                                                                                                    |                                                                                                    |                     |                |                 |                |                   |        |      |  |  |  |  |
| 25<br>26 | =      |                                                                                                    | ABCDE FGH                                                                                                    |                     |                |                 |                |                   |        | +    |  |  |  |  |
| 27       | -      | '<br>1                                                                                                    | .0 ."" """                                                                                                    |                     |                |                 |                |                   |        | +    |  |  |  |  |
| 28       | -      |                                                                                                    | .1 "## ##S                                                                                                    |                     |                |                 |                |                   |        |      |  |  |  |  |
| 29       |        |                                                                                                    | .2 "## ##^                                                                                                    |                     |                |                 |                |                   |        |      |  |  |  |  |
| 30       | -      |                                                                                                    | .3 "S< #<^                                                                                                    |                     |                |                 |                |                   |        |      |  |  |  |  |
| 31       | -      |                                                                                                    | .4 "S< <s.< td=""><td></td><td></td><td></td><td></td><td></td><td></td><td></td></s.<>                                         |                     |                |                 |                |                   |        |      |  |  |  |  |
| 32       | -      |                                                                                                    | .5 "## ##.                                                                                                    |                     |                |                 |                |                   |        | +    |  |  |  |  |
| 33<br>34 |        |                                                                                                    | †                                                                                                    |                     |                |                 |                |                   |        | +-   |  |  |  |  |
| 35       | _      | 1                                                                                                    | .6 "S< <<.                                                                                                    |                     |                |                 |                |                   |        | +    |  |  |  |  |
|          |        | 1                                                                                                    |                                                                                                    |                     |                |                 | l .            | 1                 |        |      |  |  |  |  |

|    | А                                                                                                | В                                                                                       | С                             | D            | Е              | F           | G            | Н             | I       |  |  |  |  |
|----|--------------------------------------------------------------------------------------------------|-----------------------------------------------------------------------------------------|-------------------------------|--------------|----------------|-------------|--------------|---------------|---------|--|--|--|--|
| 1  | ~!Print_Area≡I19                                                                                 | Lo                                                                                      | cal and                       | Global       | Named F        | Ranges      |              |               |         |  |  |  |  |
| 2  | Spreadsheet Detective. A close inspection of the figures below will reveal that the Profit below |                                                                                         |                               |              |                |             |              |               |         |  |  |  |  |
| 3  | is not B11 - B<br>Actual!B13.                                                                    | is not B11 - B12 - B13, because the Named Range "Fixed_Cost" does not actually refer to |                               |              |                |             |              |               |         |  |  |  |  |
| 4  | and had the N                                                                                    |                                                                                         |                               |              |                |             |              |               |         |  |  |  |  |
| 5  | the reference                                                                                    |                                                                                         |                               |              |                |             |              |               |         |  |  |  |  |
| 6  | lack of a diag<br>would be no i                                                                  |                                                                                         |                               |              |                |             |              |               |         |  |  |  |  |
| 7  | B16, while Ac                                                                                    |                                                                                         |                               |              |                |             |              |               |         |  |  |  |  |
| 8  | being referred                                                                                   |                                                                                         |                               |              |                |             |              |               |         |  |  |  |  |
| 9  |                                                                                                  |                                                                                         |                               |              |                |             |              |               |         |  |  |  |  |
| 10 | <b>Division A Actu</b>                                                                           | als                                                                                     |                               |              |                |             |              |               |         |  |  |  |  |
| 11 | ~!⇒B11<br>Sales                                                                                  | 124                                                                                     |                               |              |                |             |              |               |         |  |  |  |  |
| 12 | ~!⇒B12<br>CoGS                                                                                   | 35                                                                                      |                               |              |                |             |              |               |         |  |  |  |  |
| 13 | Fixed Cost                                                                                       | 45                                                                                      |                               |              |                |             |              |               |         |  |  |  |  |
| 14 | Profit                                                                                           | = Sales#<br>###                                                                         | - CoGS# - Fix                 | ced_Cost~=Bu | dget!\$B\$13~# | Q- Fixed_C  | ost refers t | o Budget Sh   | neet    |  |  |  |  |
| 15 | Budget                                                                                           | = Gross_1                                                                               | Profit~=Budget                | !\$B\$14~    |                |             |              |               |         |  |  |  |  |
| 16 | ~⇒B16<br>Variance                                                                                | = <b>B14</b> `Pro<br>###                                                                | fit - <mark>B15</mark> `Budge | et           |                | <- Global V | /ariance re  | fers to Actua | l Sheet |  |  |  |  |
| 17 | 2 * Variance = 2 * Variance~=Budget!\$B\$16~ < Actual!Variance refers to Bu                      |                                                                                         |                               |              |                |             | ers to Budg  | et Sheet!     |         |  |  |  |  |
| 18 |                                                                                                  |                                                                                         |                               |              |                |             |              |               |         |  |  |  |  |
| 19 |                                                                                                  |                                                                                         |                               |              |                |             |              |               |         |  |  |  |  |

|    | Α                                       | В                                                          | С          | D | Е | F | G |  |  |  |  |  |
|----|-----------------------------------------|------------------------------------------------------------|------------|---|---|---|---|--|--|--|--|--|
| 1  | ~!Print_Area≡G17<br>Local               | ~!Print_Area=G17 Local and Global Named Ranges (Continued) |            |   |   |   |   |  |  |  |  |  |
| 2  |                                         |                                                            |            |   |   |   |   |  |  |  |  |  |
| 3  |                                         |                                                            |            |   |   |   |   |  |  |  |  |  |
| 4  |                                         |                                                            |            |   |   |   |   |  |  |  |  |  |
| 5  |                                         |                                                            |            |   |   |   |   |  |  |  |  |  |
| 6  |                                         |                                                            |            |   |   |   |   |  |  |  |  |  |
| 7  |                                         |                                                            |            |   |   |   |   |  |  |  |  |  |
| 8  |                                         |                                                            |            |   |   |   |   |  |  |  |  |  |
| 9  | Division A Dudget                       |                                                            |            |   |   |   |   |  |  |  |  |  |
| 10 | Division A Budget                       |                                                            |            |   |   |   |   |  |  |  |  |  |
| 11 | ~⇒B11<br>Sales                          | 123                                                        |            |   |   |   |   |  |  |  |  |  |
| 12 | ~⇒B12<br>CoGS                           | 50                                                         |            |   |   |   |   |  |  |  |  |  |
| 13 | ~⇒B13                                   | 33                                                         |            |   |   |   |   |  |  |  |  |  |
| 14 | ~⇒B14<br>= Sales#<br>Gross Profit       | /<br>- CoGS# - Fi<br>40                                    | xed_Cost#  |   |   |   |   |  |  |  |  |  |
| 15 | Previous Budget                         | 25                                                         |            |   |   |   |   |  |  |  |  |  |
| 16 | ~Actual!⇒B16<br>= B14~Gross<br>Variance | _Profit - B15`\                                            | PrevBudgt# |   |   |   |   |  |  |  |  |  |
| 17 |                                         |                                                            |            |   |   |   |   |  |  |  |  |  |

|    | Α                                                                                                    | ВС                           | D                  | Е                          | F                 | G            | Н | I |  |  |  |  |
|----|----------------------------------------------------------------------------------------------------|------------------------------|--------------------|----------------------------|-------------------|--------------|---|---|--|--|--|--|
| 1  | ~!Print_Area≡I18                                                                                                    | Comp                         | arison to          | Natural I                  | Languag           | е            |   |   |  |  |  |  |
| 2  | Excel 97 has introduced a new "Natural Language" feature that enables one to enter labels in cells. However, these labels can be very ambiguous as demonstrated in the NatLang.xls Excel 97 spreadsheet which contains several formula errors that cannot be detected by examining the formulas! We therefor do not recommend that Natural Language be used for any spreadsheet for which correctness is important.  This example has the same semantics as NatLang.xls, but the Spreadsheet Detective makes the errors in the model clear because is shows both the original A1 references and the AutoNames. In particular:-  The schema in G13 is inconsistent with G8 because it incorrectly includes the Average in the sum. |                              |                    |                            |                   |              |   |   |  |  |  |  |
| 3  |                                                                                                    |                              |                    |                            |                   |              |   |   |  |  |  |  |
| 4  | - The schema in E15 is also wrong it is the total of the Rubber Dept's figures The meaning of the Total in D16 is clear.                                                                                                    |                              |                    |                            |                   |              |   |   |  |  |  |  |
| 5  |                                                                                                    | R                            | ubbery F           | igures I                   | nc                |              |   |   |  |  |  |  |
| 6  |                                                                                                    |                              | 1996               | 1997                       | Average           | Sum          |   |   |  |  |  |  |
| 7  |                                                                                                    | Rubber Dept                  |                    | ,                          |                   |              |   |   |  |  |  |  |
| 8  |                                                                                                    | Income                       | %                  | /= AVERAGE(\$\frac{1}{2}\) | D8:\$E8#究)<br>155 | = SUM(\$D8   |   |   |  |  |  |  |
| 9  |                                                                                                    | Expenses                     | 130                | 140                        | 135               | 270          |   |   |  |  |  |  |
| 10 |                                                                                                    | Net                          | = D8`RubDe         | p_Income# - D9             |                   |              |   |   |  |  |  |  |
| 11 |                                                                                                    |                              |                    |                            |                   |              |   |   |  |  |  |  |
| 12 |                                                                                                    | Figures Dept                 | / R                | R                          | DR. OLUBRICA      | 240.0540%    |   |   |  |  |  |  |
| 13 |                                                                                                    | Income                       | 130                | 130                        | 130               |              |   |   |  |  |  |  |
| 14 |                                                                                                    | Expenses                     | 160                | 170                        | 165               | 495          |   |   |  |  |  |  |
| 15 | = D13`FigDo                                                                                                    | ep_Income# - D14`FigD<br>Net | ep_Expenes#<br>-30 | = E8`RubDe                 | p_Income# - 5     | RubDep_Expen |   |   |  |  |  |  |
| 16 |                                                                                                    | Total                        | = D10`RubD<br>-10  | ep_Net + D15`F<br>40       | igDep_Net         |              |   |   |  |  |  |  |
| 17 |                                                                                                    |                              |                    |                            |                   |              |   |   |  |  |  |  |
| 18 |                                                                                                    |                              |                    |                            |                   |              |   |   |  |  |  |  |

|    | А                                                                                                    | В                         | С                                         | D                        | Е                        | F                      | G     |  |  |  |  |
|----|----------------------------------------------------------------------------------------------------|---------------------------|-------------------------------------------|--------------------------|--------------------------|------------------------|-------|--|--|--|--|
| 1  | ~!Print_Area≡G29                                                                                                    | Extend                    | ded Solve                                 | er Examp                 | le                       |                        |       |  |  |  |  |
| 2  | This provides a sligi                                                                                                    | htly more con             | nplex example                             | e of an annota           | ated spreadsl            | neet that was us       | sed   |  |  |  |  |
| 3  | to determine the optimum amount to spend on Advertising to maximize profits.  Note how the annotations automatically document assumptions behind the model such                                                                                                    |                           |                                           |                          |                          |                        |       |  |  |  |  |
| 4  | as the method of est                                                                                                    | timating the L            | Jnits Sold.   A                           | utoNames ma              | ake the meani            | ing of schemas         |       |  |  |  |  |
| 5  | such as "= B18`GrosMargn - B22`TotaCosts" much clearer than the original "= B18 - B22". The fact that the range line in row 15 does not reach B15 makes it easy to find the incorrect                                                                               |                           |                                           |                          |                          |                        |       |  |  |  |  |
| 6  | Sum() in F15 and the inconsitant formula in E21 and value in D25 can be found without having to examine each individual formula in the spreadsheet. The erronous definition of the Named Ranges "Product_Cost" and "Product_Price" are also made visible to someone |                           |                                           |                          |                          |                        |       |  |  |  |  |
| 7  |                                                                                                    |                           |                                           |                          |                          |                        |       |  |  |  |  |
| 8  | that is reviewing the                                                                                                    | model.                    |                                           | _                        |                          |                        |       |  |  |  |  |
| 9  |                                                                                                    |                           |                                           |                          |                          |                        |       |  |  |  |  |
| 10 |                                                                                                    |                           |                                           |                          |                          |                        |       |  |  |  |  |
| 11 | Title                                                                                                    |                           |                                           | ver                      |                          |                        |       |  |  |  |  |
| 12 | C "'                                                                                                    | Qtr1                      | Qtr2                                      | Qtr3                     | Qtr4                     | Total                  |       |  |  |  |  |
| 13 | Seasonality                                                                                                    | 0.9                       | 1.1                                       | 0.8                      | 1.2                      |                        |       |  |  |  |  |
| 14 |                                                                                                    | = 35 * B13'               | Seasofu# * (B20)                          | Adverng# + 3000          | \^05                     | = SUM(C15: <u>E</u> 15 | (05.) |  |  |  |  |
| 15 | Units Sold                                                                                                    | 3,592                     | 6,670                                     | 3,192                    | 8,996                    | 18,859                 |       |  |  |  |  |
| 16 | Sales Revenue                                                                                                    | = B15`UnitsS<br>\$143,662 | sold * \$B28~Prod<br>\$266,805            | uct_Price# \$127,700     | \$359,856                | 754,361                |       |  |  |  |  |
| 17 | Cost of Sales                                                                                                    | = B15`UnitsS<br>89,789    | sold * \$B27~Prod<br>166,753              | uct_Cost# <b>79,81</b> 2 | 224,910                  | 471,475                |       |  |  |  |  |
| 18 | Gross Margin                                                                                                    | = B16`SaleRe<br>53,873    | evee - <mark>B17</mark> `CostC<br>100,052 | 47,887                   | 134,946                  | 282,885                |       |  |  |  |  |
| 19 | Salesforce                                                                                                    | 8,000                     | 8,000                                     | 9,000                    | 9,000                    | 26,000                 |       |  |  |  |  |
| 20 | ~!(solver_adj)⇒E20<br>Advertising                                                                                                    | 10,000                    | 27,016                                    | 10,000                   | 42,882                   | 79,897                 |       |  |  |  |  |
| 21 | Corp Overhead                                                                                                    | = 0.15 * B16°<br>21,549   | SaleRevee 40,021                          | 19,155                   | = 0.12 * E16':<br>43,183 | SaleRevee 102,358      |       |  |  |  |  |
| 22 | Total Costs                                                                                                    | = SUM(B19:E<br>39,549     | 75,036                                    | 38,155                   | 95,064                   | 208,256                |       |  |  |  |  |
| 23 |                                                                                                    |                           |                                           |                          |                          |                        |       |  |  |  |  |
| 24 | Profit Margin                                                                                                    | = B25`ProdPi              | roft / B16`SaleRe                         | vee 8%                   | 11%                      |                        |       |  |  |  |  |
| 25 | Prod. Profit                                                                                                    | = B18`GrosN<br>\$14,324   | largn - B22`Tota0                         | \$10,000                 | \$39,882                 | solver_opt)≡F25 74,897 |       |  |  |  |  |
| 26 |                                                                                                    |                           |                                           |                          |                          |                        |       |  |  |  |  |
| 27 | ~Product_Cost⇒B27<br>Product Price                                                                                                    | \$25.00                   |                                           |                          |                          |                        |       |  |  |  |  |
| 28 | ~Product_Price⇒B28<br>Product Cost                                                                                                    | \$40.00                   |                                           |                          |                          |                        |       |  |  |  |  |
| 29 |                                                                                                    |                           |                                           |                          |                          |                        |       |  |  |  |  |

|    | Α                                                      | В                 | С                                                                                      | D                     | Е               | F             | G                           | Н           |  |
|----|--------------------------------------------------------|-------------------|----------------------------------------------------------------------------------------|-----------------------|-----------------|---------------|-----------------------------|-------------|--|
| 1  | ~!P                                                    |                   | Another e                                                                              | example               | with Solv       | er            |                             |             |  |
| 2  | ~Price⇒C2 /<br>~!(solver_adj)⇒C2 /= C\An\BaUp\[Dummy]W |                   |                                                                                        |                       |                 |               |                             | a#1!\$B\$7# |  |
| 2  |                                                        | Price (Solved)    | 31.50                                                                                  |                       | Markup          | #NAME?        |                             |             |  |
| 3  |                                                        |                   |                                                                                        |                       |                 |               |                             |             |  |
| 4  |                                                        |                   | Qtr1                                                                                   | Qtr2                  | Qtr3            | Qtr4          | Total                       |             |  |
| 5  |                                                        | Seasonality       | 1                                                                                      | 0.8                   | 0.9             | 1.2           |                             |             |  |
| 6  |                                                        |                   | = C5`Seasoty                                                                           | /# * (1000 - 20 *     | Price#)         |               | = SUM(D6:F69                | ?)          |  |
| 0  |                                                        | Units Sold        | 370                                                                                    | 296                   | 333             | 444           | 1,073                       |             |  |
| 7  |                                                        |                   |                                                                                        | d * \$F2`Markup       | O               | •             | Y .                         |             |  |
|    | +                                                      | Gross Profit      | #NAMĒ?                                                                                 | #NAMĚ?                | 7,000           |               |                             |             |  |
| 8  |                                                        |                   | R-                                                                                     | R                     |                 | M(C8:F8#究) <> | G8`Total# , "ERR            | OR" , "ok") |  |
|    | -                                                      | Plant & Equipment | 1,000                                                                                  | 1,400                 | 1,300           | 1,100         |                             |             |  |
| 9  |                                                        | ~PlantEquip⇒G9    | - 30 /0 0/ 0                                                                           |                       | -               | = 20% * F7`0  | . ( )                       |             |  |
|    | -                                                      | Corp. Overheads   | #NAMĒ?                                                                                 | #NAME?                | 2,100           |               | '  -                        |             |  |
| 10 |                                                        |                   | = C7`GrosPro                                                                           | /<br>oft - PlantFquip | - C9~PlantEquip |               | olver_opt)≡G10 <sup>*</sup> |             |  |
| 10 | =                                                      | Net Profit        | #NAME?                                                                                 |                       |                 |               | #NAME?                      |             |  |
| 11 |                                                        |                   |                                                                                        |                       |                 |               | r1`NetProfit + D10`         | NetProfit)  |  |
| 11 |                                                        | Variance          |                                                                                        | #NAMĒ?                | #NAMĚ?          | #NAMĚ?        |                             |             |  |
| 12 |                                                        |                   | = IF(G7`GrosProft - G8`Plan&Equit# - G9~PlantEquip <> G10`NetProfit , "ERROR" , #NAME? |                       |                 |               |                             |             |  |
| 13 |                                                        |                   |                                                                                        |                       |                 |               |                             |             |  |
| 14 |                                                        |                   |                                                                                        |                       |                 |               |                             |             |  |
|    |                                                        | I                 | 1                                                                                      |                       |                 |               |                             | ı           |  |

|          | Α                                          | В                        | С                      | D                       | E                       | F                        | G                | Н      | I |
|----------|--------------------------------------------|--------------------------|------------------------|-------------------------|-------------------------|--------------------------|------------------|--------|---|
| 1        |                                            |                          | (Suppo                 | ort Work                | sheet, P                | lease ig                 | nore)            |        |   |
| 2        | Intrest                                    |                          |                        | Loan                    | Interest                |                          |                  |        |   |
| 3        |                                            |                          |                        | 0                       | 3.50%                   |                          |                  |        |   |
| 4        |                                            |                          |                        | 200                     | = E3# - 0.19<br>3.40%   | 6                        |                  |        |   |
| 5        |                                            |                          |                        | 1000                    |                         |                          |                  |        |   |
| 6        |                                            |                          |                        | 5000                    | 3.20%                   |                          |                  |        |   |
| 7        |                                            |                          |                        | 10000                   | 3.10%                   |                          |                  |        |   |
| 8        |                                            |                          |                        |                         |                         |                          |                  |        |   |
| 9        |                                            |                          |                        |                         |                         |                          |                  |        |   |
| 10       |                                            |                          | ••                     | ••                      |                         |                          |                  |        |   |
| 11       | Date                                       |                          | Jan-98                 | Apr-98                  | Jul-98                  | Oct-98                   | Jan-99           |        |   |
| 12       |                                            |                          |                        |                         |                         |                          |                  |        |   |
| 13       | Loan                                       |                          | 5000                   | 6000                    | 5500                    | 4500                     |                  |        |   |
| 14       | Interest Ra                                | ıte                      | = VLOOKU<br>3.20%      | JP(C13`Loan# ,<br>3.20% | \$D3:\$E7`Loar<br>3.20% | 1:`Interst , 2)<br>3.30% |                  |        |   |
| 15       | Interest                                   |                          | = C14`Inte             | rRate * (D11`Da         | ate# - C11`Date         | #) / 365 * C13           | Loan#            |        |   |
| 16       | Unit Price                                 |                          | / 2                    | 2                       | 2.05                    | 2.05                     |                  |        |   |
| 17       | Floor Area                                 |                          |                        | 23                      | 24                      | 28                       |                  |        |   |
| 18       | Lease Cos                                  | t                        | = C17`Floor<br>40      | Area# * C16`Ui          | nitPrice# 49.2          | 57.4                     |                  |        |   |
| 19       | Fixed Cos                                  | ts                       | = C18`Lease            | eCost + C15 Int         | er 94                   | 95                       | = SUM(D19<br>282 | :F19R) |   |
| 20       |                                            |                          |                        |                         |                         |                          |                  |        |   |
| 21       |                                            |                          |                        |                         |                         |                          |                  |        |   |
| 22       |                                            |                          | Value                  | Square                  |                         |                          |                  |        |   |
| 23       | ~Sq                                        | uareTable⇒D26  <br> One  | 1                      | 1                       | 1                       |                          |                  |        |   |
| 24       |                                            | Two                      | 2                      | 4                       | 8                       |                          |                  |        |   |
| 25       |                                            | Three                    | 3                      | 9                       | 27                      |                          |                  |        |   |
| 26<br>27 |                                            | Four                     | 4                      | 16                      | 64                      |                          |                  |        |   |
| 28       |                                            |                          | = Checks!F             | 22`CircRefes / 2        | 2                       |                          |                  |        |   |
| 29       | .Intersheet                                | Circular                 | Err:5 <mark>2</mark> 2 |                         |                         |                          |                  |        |   |
| 30       |                                            |                          |                        |                         |                         |                          |                  |        |   |
| 31       |                                            |                          |                        |                         |                         |                          |                  |        |   |
| 32       |                                            |                          |                        |                         |                         |                          |                  |        |   |
| 33       |                                            | or this sheet a          |                        | n 21-Oct-19             | 98 19:06                |                          |                  |        |   |
| 34       |                                            | ows by 7 Colu            | imns                   |                         |                         |                          |                  |        |   |
| 35       | Nr Formula<br>Nr Schema                    | as. 22<br>as: 7 * Averag | e nr symbol            | s per Schei             | ma: 6.0 = To            | otal Comple              | xity: 42         |        |   |
| 36       | Schemas t                                  |                          |                        |                         |                         |                          |                  |        |   |
| 37<br>38 |                                            |                          |                        |                         |                         |                          | -                |        |   |
| 39       | Reference to Non Numerics: {}              |                          |                        |                         |                         |                          |                  |        |   |
| 40       | Constants: {E4, C15}                       |                          |                        |                         |                         |                          |                  |        |   |
| 41       | Large formulas: {} Unprotected Schemas: {} |                          |                        |                         |                         |                          |                  |        |   |
| 42       |                                            | sed Schemas:             |                        |                         |                         |                          |                  |        |   |
| 43       | C.1610003                                  |                          | <u> </u>               |                         |                         |                          |                  |        |   |